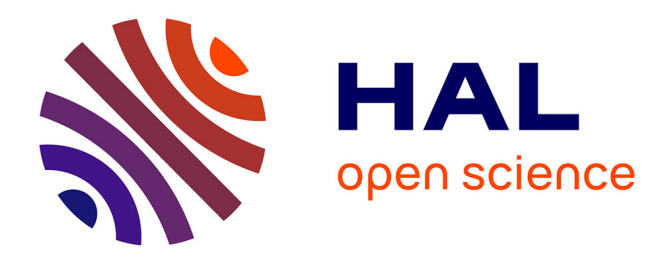

# **Amélioration et test d'une solution d'auscultation de terrain de champs de déformation complexes par intégration de données InSAR, GNSS et nivellement**

Antoine Boschet

# **To cite this version:**

Antoine Boschet. Amélioration et test d'une solution d'auscultation de terrain de champs de déformation complexes par intégration de données InSAR, GNSS et nivellement. Sciences de l'ingénieur [physics].  $2019.$  dumas- $02442497$ 

# **HAL Id: dumas-02442497 <https://dumas.ccsd.cnrs.fr/dumas-02442497>**

Submitted on 16 Jan 2020

**HAL** is a multi-disciplinary open access archive for the deposit and dissemination of scientific research documents, whether they are published or not. The documents may come from teaching and research institutions in France or abroad, or from public or private research centers.

L'archive ouverte pluridisciplinaire **HAL**, est destinée au dépôt et à la diffusion de documents scientifiques de niveau recherche, publiés ou non, émanant des établissements d'enseignement et de recherche français ou étrangers, des laboratoires publics ou privés.

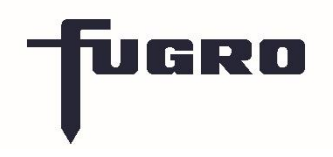

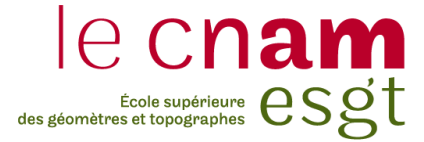

# **CONSERVATOIRE NATIONAL DES ARTS ET METIERS**

# **ECOLE SUPERIEURE DES GEOMETRES ET TOPOGRAPHES**

**\_\_\_\_\_\_\_\_\_\_\_\_\_\_\_\_\_\_\_**

# **MEMOIRE**

# **présenté en vue d'obtenir**

# **le DIPLOME D'INGENIEUR CNAM**

**SPECIALITE : Géomètre et Topographe**

**par**

# **Antoine Boschet**

**\_\_\_\_\_\_\_\_\_\_\_\_\_\_\_\_\_\_\_**

Amélioration et test d'une solution d'auscultation de terrain de champs de

déformation complexes par intégration de données InSAR, GNSS et

nivellement

**Soutenu le 4 septembre 2019**

**\_\_\_\_\_\_\_\_\_\_\_\_\_\_\_\_\_**

# **JURY**

Monsieur DURAND Stéphane Président du jury Monsieur Carme Jean-Louis Maître de stage Madame SIMONETTO Élisabeth Enseignant référent

# **Remerciements**

Dans un premier temps, je souhaiterais remercier Jean-Louis Carme, mon maître de stage, pour m'avoir accompagné tout au long de ce stage et avoir pris le temps de partager son expérience en géodésie avec moi.

Je tiens aussi à remercier Samuel Doucet qui m'a conseillé tout au long de mon stage afin que je puisse exploiter au mieux le fruit de sa thèse.

Mes remerciements vont aussi à Sylvain Lacombe qui m'a fait confiance pour mener à bien ce projet.

Je voudrais aussi remercier toute l'équipe du bureau de Castrie qu'ils soient ex-GEOID ou GEOTER pour leur accueil et leur bonne humeur.

Je voudrais aussi remercier tout particulièrement Marie Arsac, Jasper Vos, Michel Bonnot, Claire Cadieu, Thierry Bordas, Pascale Mabboux-Ribera et Brice Lavergne avec qui j'ai participé à l'élaboration du nouveau réseau géodésique Ougandais. Ce fut pour moi une expérience formidable durant laquelle j'ai beaucoup appris grâce à tous les membres de l'équipe.

# **Liste des abréviations**

- AFT : Association Française de Topographie
- APS : Atmospheric phase screen
- DInSAR : Differential InSAR
- CSV : Comma-Separated Values
- GNSS : Global Navigation Satellite System
- GPS : Global Positioning System
- InSAR : Inteferometric Synthetic Aperture Radar
- LOS : Line Of Sight
- MTI : Multi-Temporal InSAR
- OSM : Open Street Map
- PS : Persistent Scatterers
- PSI : Persistent Scatterers Interferometry
- RADAR : Radio Detection And Ranging
- RAR : Real Aperture Radar
- SAR : Synthetic Aperture Radar
- SBAS : Small BAseline Subset
- SIG : Système d'Information Géographique
- SLC: Single-Look Complex
- SNAP : Sentinel Application Platform
- StaMPS : Stanford Method for Persistent Scatterers
- UTM : Universal Transverse Mercator
- WGS84 : World Geodetic System 1984

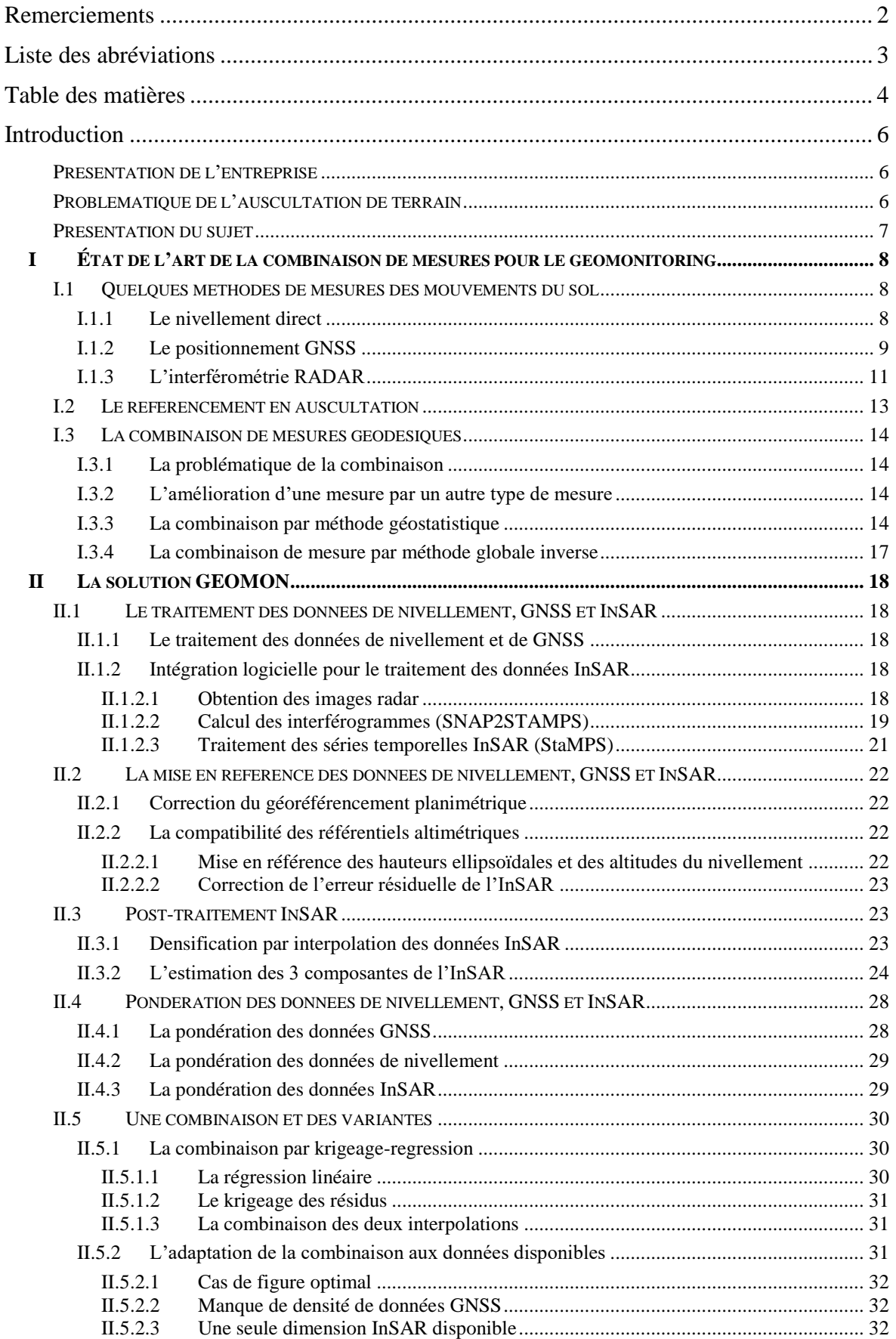

# **Table des matières**

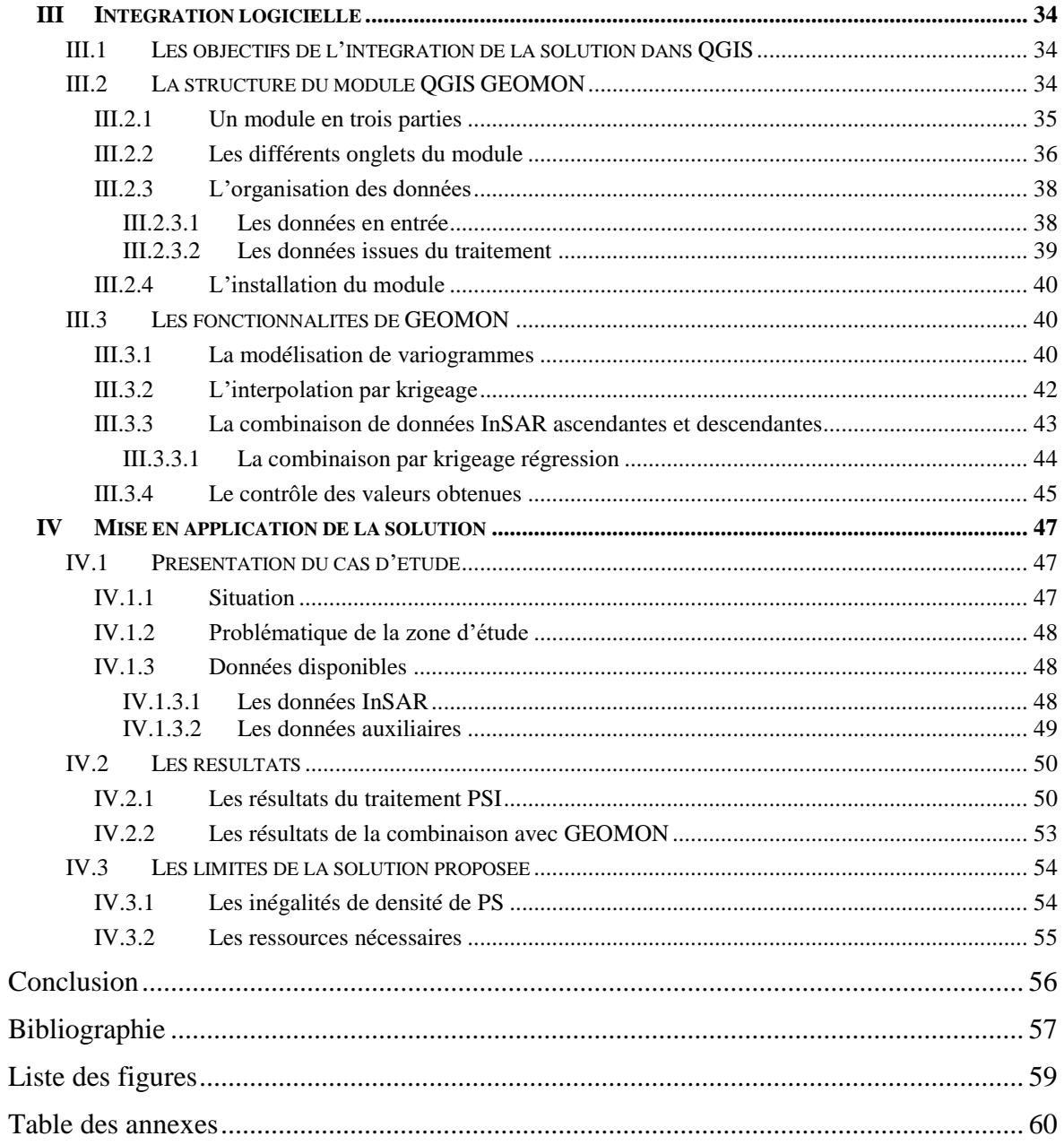

## **Introduction**

#### **Présentation de l'entreprise**

Fugro est une entreprise internationale d'origine néerlandaise, initialement spécialisée en géotechnique et en particulier dans le domaine offshore. Au fur et à mesure de son histoire, Fugro s'est agrandi en acquérant des sociétés exerçant dans des domaines variés comme l'hydrographie, la géodésie ou encore la géologie. Tous ces domaines sont liés aux besoins des principaux secteurs d'activités de Fugro, les énergies, le bâtiment et le transport.

C'est dans ce contexte que GEOID a été racheté par Fugro en 2001 et a intégré la nouvelle entité Fugro France en juillet 2019. L'entité GEOID n'existe plus, mais le nom est toujours communément utilisé pour parler des services liés au secteur géospatial basés à Castries. GEOID est ainsi spécialisé en géodésie, auscultation, gravimétrie, photogrammétrie, lasergrammétrie, métrologie, hydrographie et géophysique marine. Ces compétences sont principalement mises en application dans des projets à l'étranger.

#### **Problématique de l'auscultation de terrain**

De par ses compétences dans de nombreux domaines en géodésie, FUGRO est régulièrement amené à travailler sur des projets d'auscultation de terrain. Ces projets visent à quantifier la déformation du sol, et ce, pour de multiples raisons. L'étude peut tout d'abord être liée à un projet scientifique qui étudie les mouvements géologiques. L'objectif peut aussi être de surveiller un aléa afin d'anticiper un risque. Enfin, en combinaison avec d'autres types de mesures, l'auscultation de terrain peut avoir pour objectif d'améliorer le contrôle de l'extraction de fluide en fournissant des éléments permettant de déterminer la pression du réservoir, élément capital pour l'extraction de fluide du sous-sol.

Ces domaines d'applications de l'auscultation de terrain ont un point commun, la zone d'étude est vaste et les mouvements terrain à quantifier sont relativement faibles, parfois inférieurs à un centimètre par an. Pour réussir à quantifier ces mouvements, il faut ainsi disposer de méthodes de mesures stables dans le temps. Il est ainsi difficile d'allier cette stabilité dans le temps à une bonne résolution spatiale et temporelle d'observation.

Enfin, il n'existe à ce jour aucune technique de mesure totalement fiable. En effet, il est courant d'obtenir des résultats contradictoires provenant de deux techniques de mesures différentes. La cause de cette incohérence peut être la surévaluation de la qualité des mesures qui est très fréquente. En effet, toute méthode de mesure est affectée de biais et de systématismes dont certains ne sont pas pris en compte dans l'évaluation des incertitudes de la mesure. Il est alors complexe d'estimer la déformation du sol à partir de différents types de mesure. Or, les biais qui affectent chaque méthode incitent à prendre en compte plusieurs méthodes de mesure pour obtenir un résultat non biaisé. La connaissance précise des qualités et faiblesses des différentes techniques est indispensable afin d'estimer, en fonction du cas d'études, la meilleure stratégie de prise en compte des mesures.

#### **Présentation du sujet**

C'est en observant ces difficultés que FUGRO a commencé à développer, depuis de nombreuses années, un outil de combinaison de mesures géodésiques pour l'auscultation de terrain. Le développement de cette solution s'est poursuivi par le travail réalisé par S.Doucet lors de sa thèse de doctorat soutenue à l'Université de Montpellier en 2018. Celle-ci, intitulée « Combinaison de mesures géodésiques pour l'étude de la subsidence : application à la saline de Vauvert (Gard, France) » a eu pour objectif de développer un algorithme de combinaison de mesures InSAR, GNSS et de nivellement par méthode géostatistique. Il a ainsi été développé la solution nommée GEOMON, en référence à son domaine d'application appelé en anglais geomonitoring.

Ce travail de fin d'études s'inscrit dans la continuité du développement de GEOMON. En effet, la solution avant ce travail de fin d'études était composée d'une multitude de scripts dans différents langages. Un passage par la programmation était alors indispensable pour adapter le script à chaque cas d'études. L'objectif est ainsi de mettre en place une version opérationnelle de GEOMON. Cela se traduit par l'incorporation de l'algorithme de GEOMON dans un module QGIS. Cela permet de bénéficier d'une interface graphique conviviale permettant d'interagir avec les données pour contrôler les résultats au cours du traitement. Enfin, la mise en œuvre de l'algorithme de combinaison dans un environnement SIG permet d'évaluer en permanence les différents résultats par rapport à tous les types de données disponible (relief, hydrologie, infrastructures d'extraction ou d'injection, voirie et réseaux divers, etc…, affichables comme autant de calques), facilitant ainsi grandement leur évaluation ou leur interprétation. De plus, certaines étapes en amont de la combinaison, telles que le traitement des images RADAR, ont pu être améliorées pour permettre une utilisation plus aisée et rapide en production.

# **I État de l'art de la combinaison de mesures pour le géomonitoring**

# **I.1 Quelques méthodes de mesures des mouvements du sol**

Dans cette partie, trois méthodes de mesures seront présentées succinctement, l'état de l'art exhaustif de ces méthodes ne sera pas réalisé, car l'objet de ce travail n'est pas l'étude de ces méthodes à proprement parler mais celle de leur combinaison au moyen de l'outil géostatistique. Cependant, il est tout de même essentiel de savoir d'où proviennent les données pour les combiner correctement.

Dans ce mémoire seuls le nivellement direct, le positionnement GNSS et l'interférométrie radar seront présentés, car seules ces techniques seront utilisées par la suite. Cependant, d'autres méthodes peuvent tout à fait être utilisées dans l'étude des mouvements du sol tant que celles-ci correspondent à des périodes temporelles similaires.

#### **I.1.1 Le nivellement direct**

Le nivellement direct est une méthode de mesure terrestre de différence d'altitudes entre deux points à l'aide d'un niveau optique et d'une mire. Le principe consiste à observer au travers de la lunette du niveau optique la graduation d'une mire située successivement en deux points différents. Le niveau optique étant correctement mis en station, la lunette observe dans un plan parfaitement horizontal. On obtient alors par différence entre les deux lectures la dénivelée entre les deux points. Pour mesurer la dénivelée entre deux points éloignés, on réalise alors une succession de mesures comme décrite précédemment, appelées portées.

La précision de cette méthode est relative à la distance parcourue, chaque mesure réalisée apportant son lot d'erreurs. Par exemple, l'absence de corrections orthométriques, les effets de réfraction atmosphérique, l'erreur de hauteur d'axe ou encore un défaut du talon de la mire.

Les constructeurs estiment alors que la précision varie de 0.3 à 2mm/km en fonction des appareils utilisés.

Lors des travaux de mesures, les fautes sont courantes, des protocoles ont alors été développés pour permettre de contrôler la qualité du nivellement. On peut tout d'abord citer la méthode dite de l'aller-retour. Elle consiste à réaliser le nivellement deux fois afin de

vérifier de retour au point de départ que la dénivelée du point de départ avec lui-même est bien nul ou du moins dans les tolérances attendues. Si ce n'est pas le cas, il faudra alors recommencer le nivellement. D'autres méthodes ont été développées afin de contrôler la qualité du nivellement à chaque portée. L'une des plus populaire est la méthode du double cheminement couramment appelée de Cholesky. Elle consiste à réaliser deux nivellements parallèles à partir du même niveau optique. On a alors une paire de points qui est mesurée deux fois, un contrôle, appelé contrôle de marche, peut-être réalisé entre la dénivelée de ces deux points. Elle présente malgré tout un risque car une erreur lors de la mise en station du niveau ne peut pas être décelée et corrigée

Une fois les mesures réalisées les différences d'altitudes sont obtenues par l'addition des dénivelées de chaque portée. En cas de nivellement double une moyenne peut être réalisée entre les résultats des deux cheminements.

Pour améliorer le contrôle des mesures et dans le cas où l'on cherche à mesurer un réseau de points, on peut réaliser des nivellements créant des boucles fermées de dénivelés. L'ensemble de ces nivellements pourra alors être ajusté avec une méthode statistique de type moindres carrés. La redondance des mesures couplée au traitement statistique doit permettre d'améliorer la fiabilité des mesures. Cependant, l'incertitude associée à la mesure reste difficile à évaluer.

Le nivellement direct est une très bonne méthode pour obtenir des différences d'altitudes entre des points, car permet d'obtenir de très bonne précision dès lors que le protocole de mesure utilisé est conforme aux règles de l'art. Cependant la mise en place de nivellement sur de grandes distances reste très coûteuse. Il est alors possible de réaliser de grandes campagnes de nivellement direct, mais dont la fréquence temporelle sera relativement faible, souvent de biannuelle à pluriannuelle.

#### **I.1.2 Le positionnement GNSS**

D'après l'ouvrage *GPS localisation et navigation* (S. Botton et al. 1998), « Le système GPS répond aux questions : « Quelle est l'heure, quelle est la position, quelle est la vitesse ? » et ce rapidement, avec précision, à peu de frais, n'importe où et n'importe quand, sur ou au voisinage de la Terre. ». Cette affirmation sur le GPS américain est tout à fait transposable aux constellations apparues par la suite comme le système soviétique puis russe GLONASS, l'européen GALILEO et le chinois BEIDOU et regroupées sous le terme GNSS, Global, Navigation Satellite, System.

Le positionnement GNSS se base sur la connaissance de la position en fonction du temps de chaque satellite. Celle-ci est déterminée par des stations de contrôle au sol qui calculent l'orbite de chaque satellite ainsi que les décalages de leurs horloges internes.

Ces informations sont émises par les satellites en continu vers la Terre. Ces signaux permettent d'effectuer deux types de mesures, la mesure de pseudo-distance et la mesure de phase. D'après le lexique GNSS pour le positionnement disponible sur le site de l'AFT, Association Française de Topographie, la pseudo distance est la mesure de la distance entre le satellite, à l'époque d'émission du signal, et le récepteur, à l'époque de réception du signal, estimée en faisant une comparaison d'horloges. La mesure de phase est réalisée sur l'onde porteuse des informations de navigation du satellite. Le déphasage est mesuré en comparant le signal reçu à une réplique du signal du satellite généré par le récepteur. La distance satellite récepteur est ainsi connue à une inconnue près, le nombre de cycle entier résultants étant appelé ambiguïté entière. Pour résoudre cette ambiguïté, une mesure continue dans le temps accompagnée d'un compteur de cycle est indispensable.

A partir de ces deux types de mesures trois modes d'utilisation des données GNSS sont apparus :

- Le positionnement absolu qui utilise la mesure de pseudo-distances sur au moins quatre satellites pour déterminer la position en temps réel du récepteur. Il permet d'obtenir une précision de l'ordre de quelques mètres.
- Le positionnement relatif ou différentiel, qui utilise soit les mesures de pseudo-distances soit les mesures de phases. Cette méthode se base sur le principe que deux récepteurs reçoivent simultanément des signaux des mêmes satellites. Cette méthode permet de réduire les erreurs d'orbites, d'horloge pour obtenir une position relative précise entre les deux points. Cette méthode est réalisable en temps différé ou en temps réel avec une connexion entre les deux récepteurs.
- Le positionnement ponctuel précis (PPP) qui utilise à la fois les mesures de pseudo-distance et de phase. L'objectif est de minimiser les différentes sources de mesures en utilisant des orbites précises et des modèles d'erreurs. Cette méthode est disponible en temps différé ou en temps réel avec une connexion à un flux de correction.

Les mesures GNSS sont affectées par de nombreuses sources d'erreurs : l'erreur du positionnement des satellites, les délais de propagation dans la troposphère et l'ionosphère, les mesures de signaux issus de multi-trajet, les mouvements de la Terre ou l'instabilité de l'antenne.

Afin de réduire l'influence de ces erreurs aléatoires sur les mesures, des modèles de corrections peuvent être utilisés en particulier pour les délais liés à la troposphère, l'ionosphère et les mouvements du sol. De plus, la précision de la mesure est impactée par la durée d'observation, le matériel utilisé et la méthode de traitement.

#### **I.1.3 L'interférométrie RADAR**

L'interférométrie RADAR se base sur la technologie RADAR, Radio Detection And Ranging. Le principe est d'émettre une onde électromagnétique de longueur d'onde de plusieurs centimètres et d'enregistrer le signal retour réfléchi. Le temps écoulé entre l'émission et la réception du signal réfléchi permet de calculer une distance. Cela est ainsi utilisé dans le domaine civil et militaire pour détecter des véhicules tel que des avions ou des bateaux. Cette technologie permet aussi de mesurer la topographie du sol.

Plusieurs méthodes d'imagerie RADAR ont été développées avec des caractéristiques différentes. Une des plus intéressantes dans notre domaine d'étude, est l'imagerie de type SAR, Synthetic-Aperture Radar ou RSO, Radar à synthèse d'ouverture. Il s'agit d'un système mis au point en 1951 par Carl Wiley pour contourner les problèmes liés à la taille des antennes nécessaire à la mise en place de la méthode RAR (Real Aperture Radar). En effet, dans cette méthode, la résolution de l'image radar est proportionnelle à la taille de l'antenne ainsi pour obtenir une résolution décamétrique depuis un satellite sans méthode SAR, il faudrait une antenne de plus d'un kilomètre de long, ce qui n'est évidemment pas envisageable. La méthode SAR part du principe que le porteur, principalement satellite, se déplace dans un mouvement rectiligne uniforme et qu'ainsi chaque objet au sol est vu sur plusieurs acquisitions consécutives. Il est alors possible de regrouper les données issues d'une suite d'acquisitions pour obtenir une résolution qui ne dépend plus que de la taille de l'antenne. On obtient alors au maximum une résolution égale à la moitié de la taille de l'antenne. On est alors capable d'obtenir des images RADAR avec une résolution de 5m pour les satellites Sentinel 1 A et B par exemple (Tupin & Nicolas 2012).

L'objectif pour nous est de mesurer un mouvement du sol entre deux dates. Le déplacement est alors évalué en étudiant les interférences qui apparaissent à la comparaison de deux images. La représentation de ces interférences est appelée, interférogramme.

Pour réaliser cela, il faut que le satellite émette une onde cohérente depuis deux points spatialement proches et dans la même direction à deux dates différentes. Les satellites actuels sont capables de rester sur une orbite très stable permettant d'avoir une prise de vue quasiconstante au fil du temps. De plus, le positionnement par système GNSS des satellites imageurs radar permet de connaître avec une grande précision l'écart du satellite par rapport à son orbite théorique. Il est alors possible de corriger les données de ce décalage de prise de vue afin qu'il n'affecte pas la prise de vue.

La déformation du sol se traduit alors par un déphasage sur l'interférogramme. En connaissant la longueur d'onde émise et la topographie du terrain, on peut alors calculer le déplacement du sol. Dans le domaine de l'auscultation des mouvements du sol, on cherche à mettre en évidence des mouvements sur des échelles temporelles allant du mois à plusieurs années. Les caractéristiques physiques du sol et de l'atmosphère ont donc de grande chance d'avoir évolué entre les deux acquisitions nécessaires au calcul de l'interférogramme. Un exemple extrêmement fréquent est le changement de la végétation au fil des saisons.

Pour pallier ce problème des méthodes utilisant un grand nombre d'interférogrammes ont été développées. L'objectif est d'annuler les effets parasites comme l'atmosphère, considéré aléatoire, par un effet statistique (Crosetto 2015). La méthode PSI, Persistent Scatterer Interferometry, a alors été développée en 2000 par Ferreti et al (2000). Elle consiste à déterminer les pixels ayant un comportement stable de rétrodiffusion du signal radar dans le temps (Doucet 2018). Ces réflecteurs permanents (PS) dans le temps sont typiquement des constructions humaines ou des affleurements rocheux. Les zones végétalisées sont très pauvres en PS et c'est là, la limite de cette technique. On peut trouver des densités de l'ordre de 900 PS/km² en zone urbaine et de l'ordre de 10 PS/km² en zone végétalisée. Cela est problématique, car de nombreuses zones d'études se trouvent en zones non urbanisées. Deux approches ont alors été étudiées quant à la méthode de calcul des interférogrammes.

La méthode dite Persistent Scatterer InSAR ou PSI. Cette méthode consiste à déterminer l'image radar la plus 'centrale' en ce qui concerne la date d'acquisition et la position du satellite au moment de l'acquisition de l'image. C'est à partir de cette image, qui est appelée image maîtresse, que tous les interférogrammes sont calculés. Pour cela, on établit un graphe avec (1) en ordonnée la longueur de la ligne de base perpendiculaire correspondant au décalage du satellite par rapport à la position du satellite à l'acquisition de l'image maitresse et (2) en abscisse la date de prise de vue. On obtient alors le graphe donné en figure 1. L'image maîtresse sera celle dont la somme de la distance de toutes les lignes de bases sera la plus faible.

Une seconde méthode appelée Small BASeline (SBAS) propose de calculer les interférogrammes entre les images les plus proches temporellement et spatialement. La même représentation graphique que décrite précédemment peut être utilisée pour déterminer les interférogrammes qui seront calculés.

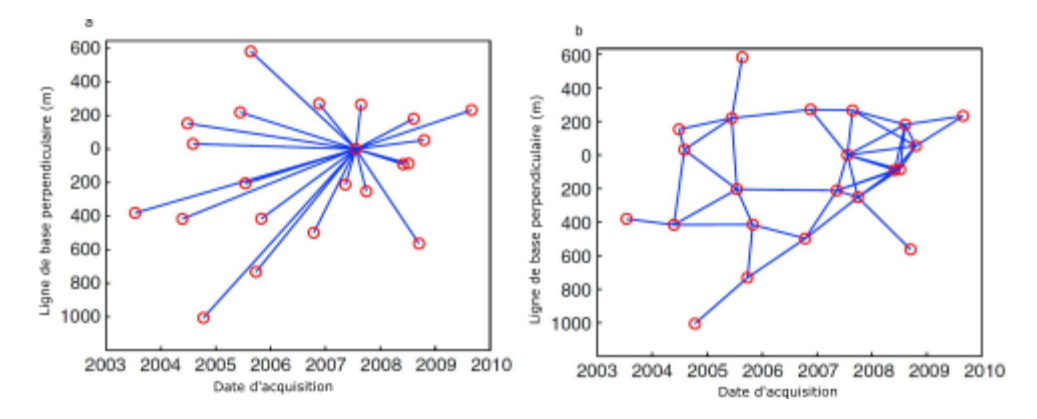

Figure 1: Exemple de ligne de base de type PSI (a) et small baseline (b). Modifié d'après Hooper et al. (2011)

## **I.2 Le référencement en auscultation**

Contrairement à d'autres applications de la géodésie, le référencement absolu des mesures n'est pas indispensable dans le domaine de l'auscultation. En effet, ce qui importe, est la quantification du mouvement à partir d'un état initial. C'est cet aspect relatif qui est ainsi primordial. Il est ainsi très commun d'utiliser des repères locaux dans des travaux d'auscultation.

Ainsi, dès lors que le rattachement à un référentiel national est coûteux, il n'est pas nécessairement mis en œuvre. C'est particulièrement vrai en altimétrie lorsqu'il n'y a pas de maille de nivellement à proximité et que la transformation au altitudes orthométriques rigoureuses est peu commode.

#### **I.3 La combinaison de mesures géodésiques**

#### **I.3.1 La problématique de la combinaison**

Dans de nombreux domaines scientifiques et techniques, on ne peut se limiter à une seule méthode de mesure. En effet, toute méthode de mesure est affectée de biais. L'objectif de la combinaison est alors d'utiliser un ensemble de méthodes de mesures affectées par des biais différents pour obtenir un résultat indépendant de ces biais.

La combinaison de mesures géodésiques est actuellement largement étudiée et en particulier dans le cadre de mesures de déformation du sol. Trois approches différentes de la combinaison sont présentées dans ce rapport.

#### **I.3.2 L'amélioration d'une mesure par un autre type de mesure**

Cette méthode se base sur une modélisation des erreurs affectant une méthode de mesure. L'idée est qu'une fois que chaque origine d'erreur est identifiée, en quantifiant ces erreurs, on est capable d'isoler le phénomène que l'on souhaite mesurer. La quantification de ces erreurs est alors établie grâce à une méthode de mesure dite auxiliaire.

L'exemple le plus étudié est l'estimation du biais dû à l'atmosphère affectant l'InSAR par des mesures GNSS. Williams et al. (1998) propose ainsi d'utiliser un réseau de stations GPS permanentes pour déterminer le délai zénithal. Ce délai zénithal permet ainsi de corriger une partie de l'erreur atmosphérique des mesures InSAR.

#### **I.3.3 La combinaison par méthode géostatistique**

L'objectif de ce type de combinaison est d'exploiter au mieux les qualités de chaque type de mesures pour compenser les biais et limitations de chaque méthode.

Cela se traduit, par exemple, par l'utilisation de mesures GNSS considérées comme précises, mais très rarement denses et de mesures InSAR potentiellement bien plus denses, mais moins précises. La combinaison de ces mesures se fait par méthode géostatistique. De nombreuses variantes d'algorithmes ont été développées utilisant des outils statistiques tels que le krigeage, le co-krigeage, ou l'ajustement par moindres carrés.

On peut tout d'abord citer la combinaison développée par Fuhrmann et al. (2015). Il propose une méthode de combinaison en deux temps. Celle-ci doit permettre d'étudier les mouvements tectoniques du sol dans la vallée du Rhin à partir de données de nivellement, GNSS et InSAR.

La première étape consiste à interpoler les vitesses issues de chaque méthode de mesure de manière indépendante. Cette interpolation est réalisée par krigeage ordinaire. Avant de réaliser l'interpolation par krigeage, une étude de variogramme doit être réalisée.

Le principe de base du variogramme est que deux observations proches se ressemblent plus que deux observations éloignées. L'objectif est ainsi de quantifier ce rapport entre distance et similitude de la variable étudiée. Ce variogramme prend la forme d'une fonction mathématique qui peut être sphérique, exponentielle, gaussienne, cubique. Ces fonctions sont caractérisées par 3 paramètres représentés sur la figure 2 : la portée, distance à partir de laquelle deux observations ne sont plus liées, le palier, valeur de la variance atteinte à la portée et l'ordonnée à l'origine ou pépite.

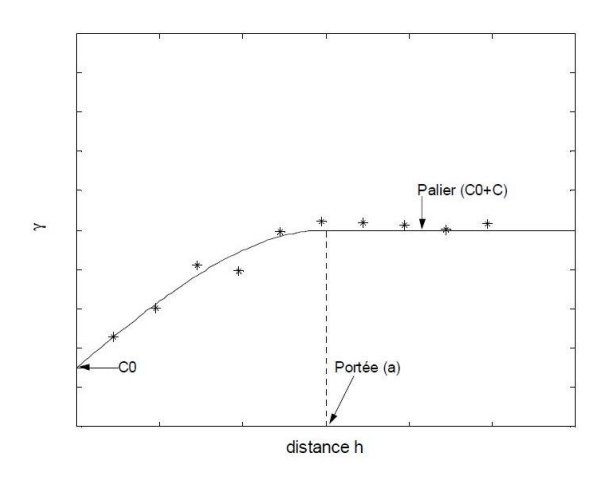

Figure 2: Modèle de variogramme avec ces paramètres, Co(pépite), (Marcotte, 2006)

Une fois le modèle de variogramme le plus adapté déterminé, l'interpolation par krigeage peut être réalisée. La méthode de krigeage permet de calculer en chaque point interpolé la valeur qui permet de minimiser la variance. Cette valeur est estimée pour chaque point en prenant en compte ses voisins en fonction de leurs distances et conformément au modèle de variogramme.

On obtient ainsi des grilles de vitesses couvrant la zone d'étude issues de trois méthodes de mesures.

La seconde étape consiste à fusionner ces grilles par un ajustement par moindres carrés en suivant les équations suivantes :

$$
\begin{pmatrix} V_{I,asc} \\ V_{I,desc} \\ V_{G,E} \\ V_{G,N} \\ V_L \end{pmatrix} = \begin{pmatrix} S_{asc,E} & S_{asc,N} & S_{asc,U} \\ S_{desc,E} & S_{desc,N} & S_{desc,U} \\ 1 & 0 & 0 \\ 0 & 1 & 0 \\ 0 & 0 & 1 \end{pmatrix} \begin{pmatrix} v_E \\ v_N \\ v_U \end{pmatrix}
$$

$$
s_{asc} = \begin{pmatrix} -\sin \theta_{asc} \cos \alpha_{asc} \\ \sin \theta_{asc} \sin \alpha_{asc} \end{pmatrix} et s_{desc} = \begin{pmatrix} -\sin \theta_{desc} \cos \alpha_{desc} \\ \sin \theta_{desc} \sin \alpha_{desc} \\ \sin \alpha_{desc} \end{pmatrix}
$$

Avec :

 $V_{L,asc}$  et  $V_{L,desc}$  les vitesses InSAR en géométrie LOS ascendantes et descendantes,  $S_{asc}$  et  $S_{desc}$  les projections des vitesses LOS dans les directions est, nord et verticale. Celles-ci sont obtenues par le calcul en utilisant les valeurs d'angles d'incidence  $\theta_{asc}$  et  $\theta_{desc}$  et de direction du satellite par rapport au nord  $\alpha_{asc}$  et  $\alpha_{desc}$ .

 $V_{G,E}$  et  $V_{G,N}$  les composantes est et nord des vitesses mesurées par GPS

 $v_E, v_N, v_U$ , les composantes est, nord et verticale du mouvement du sol

L'utilisation de la compensation par moindres carrés dans cette méthode permet d'estimer les trois composantes du mouvement à partir d'une double géométrie InSAR. Cependant, pour que le champ de vitesse calculé résulte effectivement d'une combinaison de technique sur l'ensemble de la zone d'intérêt, il faut bénéficier de données GNSS et de nivellement relativement bien réparti au plan géographique. En effet, l'interpolation de mesures insuffisamment denses entraîne un effacement des déformations de faibles longueurs d'onde. La grille obtenue à partir de cette donnée peu dense risque ainsi de réduire la perception de ces faibles longueurs d'onde qui ont été observées par une des autres méthodes.

Lu et al (2015) quant à lui utilise la méthode du co-krigeage pour étudier la subsidence d'une zone à l'ouest de Taiwan à partir de mesures de nivellement et d'interférométrie radar. Pour cette étude seule la composante verticale est étudiée et le déplacement horizontal est considéré nulle. Le déplacement mesuré par l'InSAR est alors projeté sur la verticale en utilisant l'angle de visée du satellite. Avant de réaliser le cokrigeage, une étude de variogrammes et de variogrammes croisés est réalisée.

Un variogramme croisé est déterminé de la même manière qu'un variogramme, à l'exception du fait que le comportement de la variable est étudié par rapport à une autre variable.

Les variogrammes et variogrammes croisés sont alors calculés pour les mesures de nivellement et d'InSAR. Un co-krigeage est ainsi effectué en prenant les vitesses mesurées par nivellement en donnée principale et celle de l'InSAR en auxiliaire.

Ces méthodes de combinaison géostatistique sont efficaces mais nécessitent des jeux de données auxiliaires bien réparties sur la zone d'étude. La fiabilité du champ combiné est ainsi directement liée au nombre de mesures et leurs répartitions.

#### **I.3.4 La combinaison de mesure par méthode globale inverse**

Cette méthode de combinaison vise à combiner des données provenant de sources différentes lors d'un même traitement. Cette solution a été étudiée par J. Burdack (2013) puis Simonetto et al (2014) pour la combinaison de données GNSS et InSAR. L'objectif est d'utiliser l'algorithme STUN, développé par BM. KAMPES, qui se base sur les différences de phases de PS peu éloignés pour réduire les effets atmosphériques sur les mesures. Cette méthode étant proche du traitement GNSS différentiel, l'objectif est de réaliser un traitement différentiel unique pour les points étant à la fois PS et mesuré par GNSS. Un système d'équations mêlant les différences de phases InSAR et GNSS est alors résolu par moindres carrés.

Cette méthode, bien que très prometteuse semble pour l'instant difficilement utilisable sur des données réelles. Elle a en effet été développée en utilisant des données simulées et ses auteurs indiquent qu'elle ne permet pour l'instant pas de traiter de réels jeux de données. L'obstacle qui empêche la méthode de se développer est le déroulement de la phase des données radar qui est pour l'instant imparfaite.

# **II La solution GEOMON**

Cette solution est issue d'un long processus d'élaboration d'une méthode de combinaison géostatistique de mesures géodésiques au sein de Fugro. Ainsi, les principes de combinaisons présentés dans cette partie n'ont pas été développés durant ce TFE qui reprend des travaux déjà réalisés et en particulier les travaux réalisés par S.Doucet lors de sa thèse. Ces éléments sont présentés dans ce mémoire car ils seront repris pour réaliser l'intégration logicielle présentée dans la partie III. La partie II.1.2 fait exception, car ces éléments ont été ajoutés à la solution durant ce TFE en particulier du fait de l'évolution des données et logiciels disponibles.

#### **II.1 Le traitement des données de nivellement, GNSS et InSAR**

Pour la solution GEOMON, il a été prévu d'utiliser des données issues de nivellement direct, de mesures GNSS et d'interférométrie radar.

#### **II.1.1 Le traitement des données de nivellement et de GNSS**

L'entreprise Fugro est dotée de logiciels commerciaux pour traiter des données de nivellement et GNSS tels que Leica Infinity, Trimble Business Center ou encore Spectra Precision Survey Office ainsi que Geolab pour réaliser des ajustements de réseaux. Des logiciels scientifiques tels que Gamit-Globk ou Bernese ainsi que des logiciels non commerciaux comme GeoHeight et RigOrtH (pour le calcul d'altitudes orthométriques rigoureuses), développés en interne et en collaboration avec l'University of New Brunswick, sont aussi disponibles et utilisés pour traiter ce type de données.

Ces logiciels permettent à partir de données brutes d'obtenir des vitesses accompagnées d'incertitudes. Cependant, leur mise en application intervenant en amont de la combinaison de mesures de déformation, ces logiciels ne seront pas abordés dans ce rapport.

#### **II.1.2 Intégration logicielle pour le traitement des données InSAR**

#### **II.1.2.1 Obtention des images radar**

Les données provenant de n'importe quel imageur RADAR peuvent être utilisées dans la solution GEOMON. Cependant, dans ce travail, les images provenant de la plateforme Copernicus Open Access Hub sont privilégiées. En effet, il s'agit d'une plateforme mise en place par l'ESA pour diffuser gratuitement les données des satellites

Sentinel 1, 2 et 3. Pour ce travail, ce sont les données de sentinel-1 qui nous intéressent. En effet, les satellites sentinel-1A et B sont des satellites imageurs RADAR. Cette constellation est particulièrement intéressante, car les deux satellites sont placés sur la même orbite avec un décalage temporelle de 6 jours et chaque satellite survole la même zone tous les 12 jours. Cela permet d'obtenir une image tous les 6 jours en n'importe quel lieu sur Terre. Cette fréquence d'acquisition est particulièrement intéressante, car elle permet d'étudier des phénomènes temporellement courts en utilisant une méthode de type PSI dans de bonnes conditions, c'est-à-dire avec suffisamment d'interférogrammes.

Ces images peuvent être téléchargées directement sur le site web de Copernicus ou alors via le protocole wget. Cette seconde possibilité a été préférée, car peut-être scriptée pour télécharger un grand nombre de données à la suite sans intervention continue de l'opérateur. Cela n'est pas négligeable à la vue du volume des données.

La solution développée consiste à sélectionner les images souhaitées directement sur le site Copernicus Open Access Hub et de les ajouter à son panier. Il a été décidé de sélectionner les images directement sur le site, car cela permet de profiter de l'interface graphique du site et ainsi avoir tous les éléments disponibles au choix des images (position, polarisation, date…).

Une fois toutes les images ajoutées au panier, il faut télécharger celui-ci, cela ne télécharge pas les images, mais un fichier listant les images du panier avec leurs liens de téléchargement. Un script python permet ensuite de télécharger toutes les images inscrites dans le panier.

#### **II.1.2.2 Calcul des interférogrammes (SNAP2STAMPS)**

Une fois téléchargées, les images sont dans un format dit SLC (Single Look Complex) c'est-à-dire qu'à chaque pixel est attribué une valeur complexe composée de la valeur d'amplitude et de phase (Doucet 2018). Ces images devront donc être traitées pour obtenir les interférogrammes nécessaires au traitement PSI. Pour cela, il existe un outil développé par Micheal Foumelis et al. (2018) appelé SNAP2STAMPS. Ce logiciel est fourni en open source. Ce programme permet de traiter des images RADAR du format disponible au téléchargement jusqu'au format compatible avec le programme chargé du traitement PSI, STAMPS qui sera présenté dans la prochaine partie.

SNAP2STAMPS se base sur le logiciel édité par l'ESA, Sentinel Application Platform ou SNAP. Ce logiciel est mis à disposition librement par l'ESA pour exploiter les données produites par la constellation Sentinel. Il peut être utilisé via des commandes python et c'est ce que SNAP2STAMPS fait. Il est ainsi composé de 4 scripts pythons qui chacun exécutent un traitement sur les images RADAR. Ces programmes pythons sont accompagnés de graphes XML tels que celui présenté en figure 3. En effet, SNAP permet de construire des graphes décrivant la chaîne de traitement.

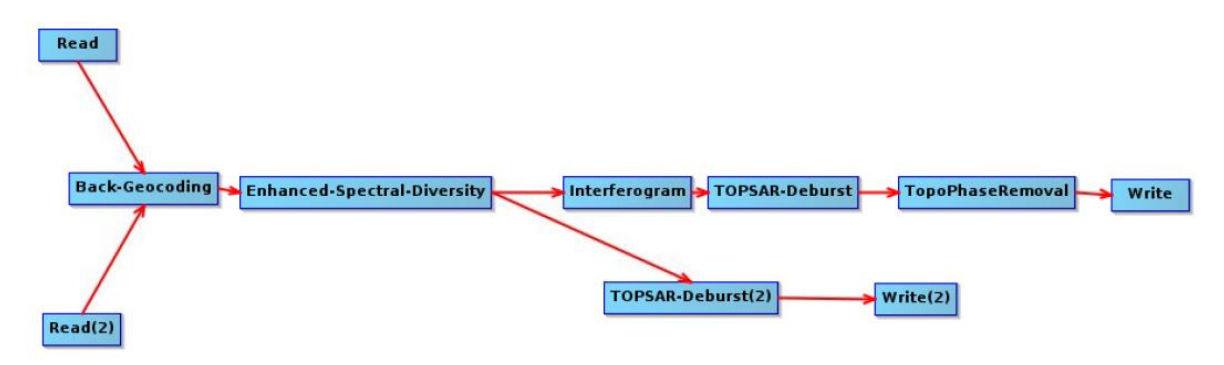

Figure 3: Exemple de graphe issu de snap2stamps, cette partie du processus calcule les interférogrames des images en fonction de l'image maîtresse préalablement sélectionnée.

SNAP2STAMPS est ainsi un logiciel efficace et facile d'utilisation en suivant le manuel fourni avec les scripts.

Les scripts de SNAP2STAMPS sont utilisés pour ce travail presque à l'identique de ceux disponibles sur internet hormis quelques modifications mineures. La principale est l'ajout d'un test pour savoir si l'utilisateur souhaite traiter l'image dans sa globalité ou seulement une portion.

SNAP2STAMPS est actuellement capable de ne traiter qu'un tiers de l'image RADAR à la fois. En effet les images RADAR sont composées de trois parties appelées swath et habituellement nommées IW1, IW2 et IW3. Chaque swath est lui-même divisé en 9 bursts comme représentés sur la figure 4.

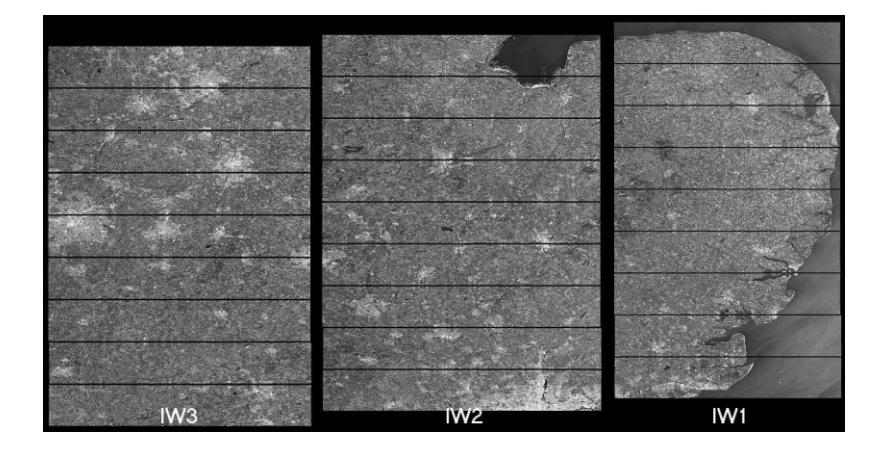

Figure 4: Représentation des différentes parties d'une image RADAR au format SLC. (source : [https://sentinel.esa.int\)](https://sentinel.esa.int/)

Après quelques essais de modifications des scripts pour traiter les images RADAR dans leurs totalités, il s'avère que compte tenu de la taille des images, les ressources nécessaires au traitement sont trop élevées ce qui engendre un risque de saturation de la mémoire qui peut entraîner l'arrêt du serveur utilisé pour le calcul. Des heures de calculs peuvent ainsi être perdues ce qui n'est pas concevable en particulier dans le cas où le serveur est utilisé pour plusieurs activités simultanées. Ces scripts peuvent tout de même être conservés dans l'optique d'une éventuelle amélioration des capacités de traitement informatique de l'entreprise.

De plus, le traitement peut (1) être réalisé de manière séparée entre les trois parties des images RADAR et (2) fusionner ceux-ci à la fin du traitement PSI. Cette division entraîne cependant, un surplus de travail pour l'opérateur qui devra lancer chaque traitement 3 fois.

Il est toutefois envisageable d'établir un script exécutant l'algorithme SNAP2STAMPS trois fois à la suite en changeant la partie de l'image traitée afin d'obtenir sans intervention supplémentaire de l'opérateur les trois parties. Cependant ces trois traitements indépendants induisent un risque de décalage entre les swaths.

#### **II.1.2.3 Traitement des séries temporelles InSAR (StaMPS)**

StaMPS, Stanford Method for Persisent Scatterers, est un logiciel conçu pour analyser les déplacements du sol à partir de l'étude de séries temporelles d'images RADAR de type SAR. Il permet de mettre en œuvre les méthodes PSI et SBAS. Développé à l'origine au sein de l'Université de Stanford, aujourd'hui des universitaires de nombreux établissements contribuent à son développement et en particulier A. Hooper de l'Université de Leeds qui participe activement au projet. La version 4.1 de StaMPS est disponible sur GIitHub sous la licence GNU GPL3 qui autorise une utilisation commerciale du logiciel.

StaMPS utilise des scripts Matlab pour fonctionner ainsi que plusieurs bibliothèques qui doivent être installées pour pouvoir réaliser un traitement d'images RADAR : Signal Processing, Parallel Computing, Image Processing et Statistics and Machine Learning.

À l'aide des scripts SNAP2STAMPS, les interférogrammes obtenus en utilisant le logiciel SNAP peuvent être convertis dans un format accepté par StaMPS. Il est alors possible de réaliser le traitement PSI.

### **II.2 La mise en référence des données de nivellement, GNSS et InSAR**

Afin de pouvoir confronter les données issues des différentes méthodes de mesures, il est primordial que celles-ci soient cohérentes spatialement.

#### **II.2.1 Correction du géoréférencement planimétrique**

En planimétrie, les données GNSS, InSAR et de nivellement sont théoriquement cohérentes. En effet, les mesures GNSS sont nativement exprimées en WGS84 et les repères de nivellement géoréférencés par mesures GNSS. Les données InSAR sont géoréférencées à l'aide d'un modèle numérique de terrain global qui peut ainsi donner des coordonnées en WGS84. Cependant, la précision de ce modèle numérique de terrain est relativement faible induisant un géoréférencement des données InSAR biaisé. On peut ainsi observer un décalage spatial conséquent qui peut atteindre plusieurs centaines de mètres entre les données InSAR et les autres données. Cela est particulièrement le cas dans des zones sans reliefs.

Il est ainsi indispensable de contrôler le géoréférencement des PS. Ce contrôle peut s'effectuer avec un logiciel de SIG tel que QGIS à l'aide d'une donnée spatiale plus précise que la donnée InSAR. On peut par exemple utiliser des images aériennes ou des données vectorielles de type Open Street Map et observer des structures facilement identifiables telles que des routes. Si ce contrôle met en évidence un décalage significatif des PS, il est nécessaire de corriger ce décalage. Pour cela, on peut utiliser des outils de géoréférencement vectoriels disponibles sous QGIS3.4 tel que l'outil v.transform de GRASS.

Pour aider au géoréférencement, l'utilisation de coins réflecteurs artificiels, dont la position est connue, peut être envisagée. Cependant, ceci nécessite une intervention sur le terrain en amont des acquisitions RADAR ce qui n'est pas toujours possible.

#### **II.2.2 La compatibilité des référentiels altimétriques**

#### **II.2.2.1 Mise en référence des hauteurs ellipsoïdales et des altitudes du nivellement**

Dans la dimension verticale, la question de référence est tout autre. En effet, nous n'avons plus des coordonnées, mais des vitesses et ainsi des différences de valeurs dans un certain intervalle de temps. Ces différences peuvent être des différences d'altitudes pour les données de nivellement ou de hauteurs ellipsoïdales pour les données GNSS. Le fait qu'il s'agisse de différences permet déjà de s'affranchir du problème de différence de niveaux zéros entre les hauteurs et les altitudes. Toutefois, ces deux valeurs ne sont pas exprimées

dans la même dimension. En effet, la normale à l'ellipsoïde sur laquelle est mesurée la hauteur ellipsoïdale n'est pas parallèle à la verticale utilisée en nivellement. Cependant, l'angle entre la normale à l'ellipsoïde et la verticale, appelé déviation de la verticale est très faible. Les valeurs de cette déviation de la verticale les plus élevées observées sur Terre sont de l'ordre de 0.03° d'après O. Martin (2006). Prenons un déplacement d'un mètre selon la verticale, si on projette cette valeur dans une dimension inclinée de 0.03° par rapport à la verticale, on obtient un écart de déplacement de 0.000000137m. On peut ainsi considérer cette différence négligeable et ainsi les différences d'altitudes et de hauteurs comparables dans notre domaine d'études.

#### **II.2.2.2 Correction de l'erreur résiduelle de l'InSAR**

Les données issues du traitement d'images RADAR peuvent être entachées d'erreurs dues à l'erreur d'orbite du satellite. Cette erreur résiduelle, communément appelée « rampe » engendre un mouvement global selon un plan de pendage n'ayant aucune origine physique ou géomorphologique. En présence de stations GPS permanentes dans la zone d'études, S.Doucet (2018) propose un protocole pour minimiser cette erreur. L'objectif est ainsi d'éliminer les tendances de déplacement non liées à un véritable phénomène physique. Et inversement, si une tendance existe (un rebond isostatique par exemple) de trop grande longueur d'onde pour la scène InSAR, il est possible de l'ajouter au signal InSAR.

Pour cela, les vitesses de déplacement enregistrées par les stations permanentes sont projetées dans l'axe de visée du satellite. Ensuite, la moyenne des vitesses d'un nombre défini de réflecteurs permanents les plus proches de chaque station permanente est calculée et soustraite à la vitesse GNSS projetée. Un ajustement par moindres carrées est effectué afin d'obtenir un plan de correction moyen, annulant ainsi l'effet de rampe. Ces valeurs de corrections sont alors retirées à chaque PS. Cette correction a généralement un impact limité sur les valeurs de vitesses cependant, il est toujours important de contrôler que ces données ne sont pas affectées par un biais.

#### **II.3 Post-traitement InSAR**

#### **II.3.1 Densification par interpolation des données InSAR**

Pour différentes raisons, il est indispensable d'avoir un champ de vitesses couvrant uniformément toute la zone d'étude. La raison principale étant de pouvoir relier les géométries ascendantes et descendantes des données InSAR. En effet, pour cela, il faut disposer de points proches communs aux deux géométries. On peut alors prétendre qu'ils

mesurent la même déformation. Or il est fréquent que des zones denses en réflecteurs permanents dans une géométrie ne le soient pas dans l'autre. L'autre raison est de permettre la combinaison avec les données auxiliaires qui nécessite des points colocalisés entre les différentes méthodes de mesures. Pour obtenir cette couverture de données, on réalise une interpolation par krigeage ordinaire.

La méthode de krigeage a été choisie comme méthode d'interpolation, car c'est une méthode dite d'interpolation exacte. C'est-à-dire que lorsqu'une mesure a été effectuée sur un point, la valeur de ce point après interpolation n'aura pas changé.

On peut aussi noter que l'interpolation par krigeage fournit une information sur l'incertitude de l'estimation de chaque point par le calcul de la variance de krigeage. Cette estimation de l'erreur est capitale pour effectuer une combinaison rigoureuse des mesures.

Afin de déterminer les paramètres optimaux à ce krigeage on effectue une analyse du champ de vitesse avec le calcul de variogrammes. On calcule un variogramme omnidirectionnel ainsi que des variogrammes directionnels. L'idée est d'étudier l'éventuelle anisotropie du gradient de vitesse de déformation.

Une fois les paramètres optimaux déterminés, on peut réaliser l'interpolation par krigeage des vitesses. On obtient ainsi une grille de vitesses uniforme sur toute la zone d'étude.

Une seconde interpolation est réalisée sur les valeurs d'incertitudes des vitesses. Cette interpolation est réalisée de la même manière avec une étude du variogramme des incertitudes puis l'interpolation par krigeage.

#### **II.3.2 L'estimation des 3 composantes de l'InSAR**

Contrairement aux mesures GNSS et de nivellement, la mesure InSAR n'est pas exprimée en trois dimensions. La méthode de mesure RADAR fait que la mesure n'est effectuée que dans l'axe de visée du satellite. Cependant, il existe des méthodes qui permettent à l'aide de plusieurs hypothèses d'exprimer la déformation en trois dimensions. Dans cette partie, la méthodologie développée par S.Doucet (2018) sera présentée.

Le prérequis pour estimer la déformation en 3D est de disposer de données InSAR sur la zone d'étude en géométrie ascendante et descendante. On obtient ainsi, après interpolation des données ascendantes et descendantes, un ensemble de points observés par le satellite imageur depuis deux angles différents. La figure 5 représente les angles de visées des satellites en position ascendante et descendante.

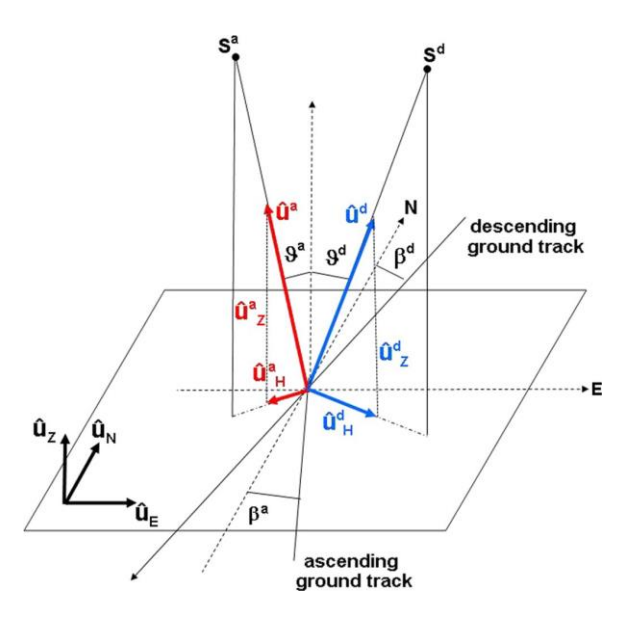

Figure 5: Représentation de l'observation d'un point en géométrie ascendante et descendante, Catalão et al. 2011

On peut ainsi poser :

$$
V_{los}^{asc} = U_E^{asc} V_E + U_N^{asc} V_N + U_U^{asc} V_U
$$
  

$$
V_{los}^{desc} = U_E^{desc} V_E + U_N^{desc} V_N + U_U^{desc} V_U
$$

Avec :

$$
U_E^{asc} = \sin \vartheta_p^{asc} \sin(-\beta^{asc} - \frac{\pi}{2})
$$
\n
$$
U_E^{desc} = \sin \vartheta_p^{desc} \sin(-\beta^{desc} + \frac{\pi}{2})
$$
\n
$$
U_N^{asc} = \sin \vartheta_p^{asc} \cos(-\beta^{asc} - \frac{\pi}{2})
$$
\n
$$
U_N^{desc} = \sin \vartheta_p^{desc} \cos(-\beta^{desc} + \frac{\pi}{2})
$$
\n
$$
U_U^{desc} = \cos \vartheta_p^{desc}
$$
\n
$$
U_U^{desc} = \cos \vartheta_p^{desc}
$$

Avec,  $V_{los}^{asc}$ et  $V_{los}^{desc}$ , les valeurs de déformation mesurées dans l'axe de visée du satellite ascendant et descendant,  $V_E$ ,  $V_N$ ,  $V_U$ , les composantes est nord et verticales de la déformation,  $U_{E,N,U}^{asc, desc}$ , les proportions de  $V_E, V_N, V_U$ , mesurées en géométries ascendantes et descendantes,  $\theta_p^{asc}$  et  $\theta_p^{desc}$ les angles d'incidence ascendant et descendant en un point p,  $\beta^{asc}$  et  $\beta^{desc}$  les directions des satellites ascendant et descendant par rapport au nord,

On obtient ainsi un système de deux équations avec 3 inconnues,  $V_E$ ,  $V_N$ ,  $V_U$ . Il est alors impossible de le résoudre sans une autre source d'information sur le mouvement à quantifier. Pour cela, S.Doucet (2018) propose de faire plusieurs hypothèses.

La première hypothèse concerne l'orbite et l'altitude du satellite, en considérant les angles d'incidence et les directions des satellites par rapport au nord égaux pour les deux prises de vues. Ces hypothèses sont réalistes du fait de la stabilité des orbites des satellites imageurs RADAR les plus récents tel que le duo Sentinel-1a/b.

On obtient ainsi :  $U_E^{asc} = -U_E^{desc}$   $U_N^{asc} = U_N^{desc}$   $U_U^{asc} = U_U^{desc}$  $V_E =$  $V_{los}^{asc} - V_{los}^{desc}$  $-2U_E^{desc}$ 

Il en résulte une composante prenant en compte le mouvement nord-sud et vertical :

$$
V_{N\&U} = \frac{V_{los}^{asc} + V_{los}^{desc}}{2U_U}
$$

Afin de dissocier les composantes nord et verticales, plusieurs hypothèses sont possibles.

La première considère tout simplement que la composante nord est nulle et ainsi.  $V_U = V_{N\&U}$ . Il s'agit ici d'une lourde hypothèse qui entraîne inévitablement une approximation du résultat.

Les deux hypothèses suivantes sont faites sur la forme de la déformation. Cette solution étant prévue principalement pour mesurer des déformations de type subsidence liée à l'exploitation humaine (minerais, hydrocarbure, eau…), la déformation est supposée avoir la forme d'un bol de subsidence.

La première hypothèse part du principe que dans un bol de subsidence la déformation est radiale vers le centre du bol. La composante nord est alors calculée en fonction de la composante est telle que :

$$
V_N = V_E \tan \alpha
$$

Avec  $\alpha$  l'angle entre la coupe est-ouest et le segment reliant le centre du bol au point étudié comme présenté sur la figure6.

L'utilisation de la fonction tangente dans l'équation pose un réel problème. En effet, celle-ci tend vers l'infini quand  $\alpha$  s'approche de  $\frac{\pi}{2}$  ou  $\frac{-\pi}{2}$  $\frac{n}{2}$ . Une déformation infinie n'ayant aucun sens physique, la composante nord et verticale d'une partie des points ne devra pas être prise en compte. Outre cette absence de données sur une partie de la zone d'étude, il faudra déterminer jusqu'où les valeurs obtenues traduisent le phénomène physique.

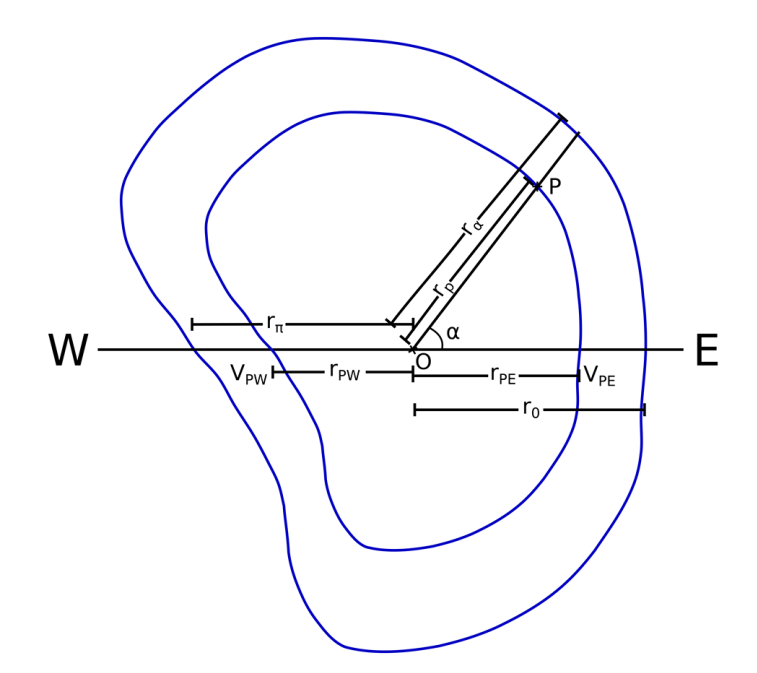

Figure 6: Schéma représentant les grandeurs utilisées pour discriminer les trois composantes de l'InSAR dans le cas d'un bol de subsidence, d'après S.Doucet (2018).

Pour résoudre les problèmes liés à la méthode précédente, une nouvelle hypothèse est formulée. Celle-ci est basée sur la connaissance de la déformation sur l'axe est-ouest passant par le centre du bol de subsidence ainsi que du contour du bol de subsidence. On considère que la coupe est-ouest est représentative de l'ensemble de la déformation observée. De plus la déformation étant radiale, la composante nord sur cet axe est considérée nulle. Ainsi, on calcule le « taux d'éloignement » du point étudié p par rapport au centre, donné par  $\frac{r_a}{r_a}$  $\frac{r_{\alpha}}{r_p}$ . On sélectionne ensuite les deux points sur l'axe est-ouest qui ont le même « taux d'éloignement » que le point p pour obtenir les vitesses horizontales  $V_{pe}$  et  $V_{pw}$ . Ces deux points sont situés respectivement à l'est et à l'ouest du centre du bol. Ces deux vitesses permettent d'estimer la vitesse horizontale au point p  $V_h$  tel que :

$$
V_h = \frac{\pi - \alpha}{\pi} \cdot \left| V_{pe} \right| + \frac{\alpha}{\pi} \cdot V_{pw}
$$

Les termes  $\frac{\pi-\alpha}{\pi}$  et  $\frac{\alpha}{\pi}$  $\frac{u}{\pi}$  permettent de prendre en compte l'asymétrie de la déformation en évitant d'introduire un effet de seuil qui ne refléterait pas la réalité physique de la déformation.

De cette déformation planimétrique au point p, on peut, connaissant la déformation est-ouest, calculer avec le théorème de Pythagore la composante nord du déplacement et ainsi en déduire la composante verticale.

$$
V_N = \sqrt{\left(V_h^2 - V_E^2\right)}
$$

$$
V_U = \left(\frac{V_{los}^{asc} + V_{los}^{desc}}{2} - V_N \cdot U_N\right) \cdot \frac{1}{U_U}
$$

Cette méthode est pratique, car elle permet d'obtenir un résultat uniforme sur toute la zone d'étude. Cependant, elle se base sur de nombreuses hypothèses et en particulier la connaissance du centre et du contour du bol de subsidence. Ces deux paramètres sont ainsi extraits des données InSAR en géométrie los.

La limite de ces méthodes est qu'elles ne permettent pas de discriminer les composantes nord et verticale en cas de déformation non-radiale. Il faut ainsi rester vigilant vis-à-vis des hypothèses ; idéalement, l'adjonction de mesures GNSS ou de nivellement selon un axe plus ou moins orienté Nord-Sud peut permettre de les étayer ou de déterminer l'ordre de grandeur des erreurs qu'elles engendrent.

# **II.4 Pondération des données de nivellement, GNSS et InSAR**

La dernière étape primordiale avant la combinaison est la détermination des poids affectés à chaque mesure. Une mauvaise estimation de ces poids entraînerait un déséquilibre de la solution qui nuirait fortement à la qualité du résultat.

#### **II.4.1 La pondération des données GNSS**

La pondération des données GNSS est une étape délicate. En effet, les incertitudes données par les logiciels de traitement de données GNSS sont purement statistiques et sont ainsi toujours surévaluées. L'environnement de la mesure n'est pas pris en compte. Il faut ainsi garder un regard critique sur ces incertitudes pour ne pas fausser la combinaison statistique des mesures. Une attention toute particulière est à porter sur les mesures GNSS réalisées avec un temps d'observation relativement court. C'est pour ce genre de mesures que les incertitudes sont les plus surévaluées. Au contraire, on peut considérer que la qualité du positionnement des stations GNSS permanentes est bien connue du fait de la durée d'observation très longue, qui permet de s'affranchir de la grande majorité des biais de mesure, qui sont corrélés temporellement. L'environnement de la mesure devra tout de même être pris en compte dans tous les cas, car il peut impacter de manière significative la précision des mesures.

#### **II.4.2 La pondération des données de nivellement**

La précision des mesures de nivellement est déterminée en fonction de la distance, de la longueur des cheminements, la possibilité d'effectuer des fermetures sur des mailles d'ordre inférieur et réputées stables, la méthode de mesure mise en place et les spécifications techniques du matériel utilisé. Un autre paramètre doit être pris en compte afin d'estimer le plus vraisemblablement possible la qualité des mesures, c'est l'environnement dans lequel a été réalisé la mesure. En effet, des conditions climatiques difficiles ou l'instabilité d'un repère de nivellement peuvent impacter significativement la qualité de la donnée. Bien que difficile à quantifier ce paramètre environnemental de la mesure doit être pris en compte. Il peut arriver que les mesures fournies ne soient pas accompagnées d'incertitudes. Dans ce cas, on pourra estimer celles-ci en fonction de la méthode de mesure, du matériel et la possibilité ou pas de fermer les cheminements sur des repères de nivellement réputés stables, disposés de part et d'autre des sections susceptibles d'être affectées par une déformation. Dans ce cas, il faudra être vigilant et garder un regard critique sur les données tout au long du traitement.

#### **II.4.3 La pondération des données InSAR**

La problématique de la pondération des données InSAR est différente des deux méthodes précédemment présentées. En effet, la donnée InSAR a subi de nombreux traitements qui affectent la qualité de la donnée de différentes manières. Le principal traitement est la régression linéaire effectuée sur chaque PS afin d'obtenir la vitesse de ce point en fonction de tous les interférogrammes. L'écart-type de cette régression est utilisé comme incertitude de la vitesse. Ces informations de vitesses et d'écarts-types sont ensuite interpolées par deux krigeages indépendants. Chaque interpolation par krigeage est ainsi accompagnée d'une variance. La qualité des données est ainsi évaluée et quantifiée par un indice de pondération selon la méthode suivante :

$$
P_{insar} = \sqrt{P_{insar,asc}^2 + P_{insar,desc}^2}
$$

Avec :

$$
P_{asc} = \sqrt{S_{v.asc} + S_{unc.asc} + Unc_{asc}^2}
$$

$$
P_{desc} = \sqrt{S_{v.desc} + S_{unc.desc} + Unc_{desc}^2}
$$

 $S_{\nu, \text{asc}}$  et  $S_{\nu, \text{desc}}$  correspondent aux variances issues du krigeage des vitesses.

 $S_{unc,asc}$  et  $S_{unc,desc}$  correspondent aux variances issues du krigeage des incertitudes.

 $Unc_{asc}$  et  $Unc_{desc}$  correspondent aux grilles d'incertitudes interpolées par krigeage.

Une des limites de cet indice de pondération est qu'il ne prend pas en compte la partie du traitement dans laquelle les trois composantes spatiales de la vitesse sont discriminées.

#### **II.5 Une combinaison et des variantes**

Afin d'exploiter au mieux chacune des données disponibles S.Doucet (2018) propose une combinaison par méthode géostatistique. Cette méthode peut être déclinée en variantes qui permettent de s'adapter aux données disponibles.

#### **II.5.1 La combinaison par krigeage-regression**

La méthodologie choisie est appelée krigeage-régression, en effet, il s'agit d'une méthode géostatistique qui se traduit par une régression linéaire puis d'une interpolation par krigeage des résidus issus de la régression linéaire. Le résultat est finalement obtenu en additionnant les résultats des deux interpolations.

#### **II.5.1.1 La régression linéaire**

Cette première étape se traduit par une régression linéaire de la donnée dite principale sur la donnée dite auxiliaire. La donnée principale correspond à l'InSAR, car elle est la plus dense et la mieux répartie sur la zone d'étude. Cela est évidemment vrai du fait de la précédente interpolation de ces données. Toutefois, cette affirmation reste exacte dans une très large majorité des cas si l'on considère les données avant interpolation. La donnée auxiliaire correspond aux autres sources de données comme le GNSS et le nivellement.

Pour effectuer la régression, on commence par sélectionner les valeurs de la donnée principale colocalisées avec les données auxiliaires. Une fois les valeurs colocalisées, la régression linéaire est réalisée sous la forme d'un ajustement par moindres carrés. Cet ajustement par moindres carrés est pondéré en fonction de l'indice de pondération présenté dans la partie III.4.3. On modélise la valeur de la donnée auxiliaire en fonction de la donnée principale par une fonction affine. Cette fonction affine est appliquée à chaque point de donnée principale. On obtient ainsi une prédiction du déplacement tel qu'il aurait été mesuré par la méthode auxiliaire, considérée plus précise que la méthode principale.

Lors de la régression linéaire, des points aberrants peuvent être détectés dans les données auxiliaires. Ceux-ci se traduisent par un certain isolement quant à leurs valeurs de résidus. Le nombre de points auxiliaires étant généralement relativement faible, ces points aberrants doivent être retirés, car ils peuvent affecter négativement la combinaison.

#### **II.5.1.2 Le krigeage des résidus**

Les résidus sont issus de la modélisation de la fonction affine qui donne la valeur de la donnée auxiliaire en fonction de la donnée principale. Ces résidus sont calculés par la différence entre la valeur observée, c'est-à-dire la valeur de la donnée auxiliaire, et la donnée prédite, c'est-à-dire la valeur de la fonction modélisée pour la valeur de la donnée principale. On dispose ainsi d'une valeur de résidu par point mesuré par une méthode auxiliaire.

D'après S.Doucet (2018) ils traduisent « l'hétérogénéité spatiale de la déformation », autrement dit, la fonction modélisée ne rend pas compte de toute la complexité du système étudié. L'information contenue dans ce résidu doit donc être prise en compte.

Pour cela, le résidu est interpolé par krigeage ordinaire après l'étude de variogrammes.

# **II.5.1.3 La combinaison des deux interpolations**

Pour obtenir le résultat final de la combinaison de mesure, la grille de résidus est sommée à la grille de déplacements obtenus par régression linéaire. Un indice de fiabilité est aussi calculé afin de quantifier la qualité des données tel que :

$$
P_{combinations} = \sqrt{P_{insar}^2 + S_{WRK}}
$$

Avec  $P_{insar}$  l'indice de pondération de l'InSAR décrit en parti III.4.3 et  $S_{WRK}$  la variance issue du krigeage des résidus.

#### **II.5.2 L'adaptation de la combinaison aux données disponibles**

Cette méthodologie de krigeage-régression est adaptable aux données disponibles. En effet, dans de nombreux cas, les densités de mesures auxiliaires peuvent être faibles et imposer un changement de méthodologie.

#### **II.5.2.1 Cas de figure optimal**

Dans ce cas, on dispose de données InSAR ascendantes et descendantes permettant d'estimer les trois composantes du déplacement ainsi que des données GNSS et de nivellement spatialement bien réparties dans la zone d'études.

Dans ce cas optimal, mais peu courant, la combinaison par krigeage régression peut être appliqué à chaque composante de manière indépendante. On obtient ainsi une estimation du mouvement en 3 dimensions.

#### **II.5.2.2 Manque de densité de données GNSS**

Ce second cas est plus courant que le cas optimal décrit précédemment. En effet, il est peu courant de disposer d'une bonne densité de mesures GNSS. Dans ce cas de figure, on ne dispose ainsi que de très peu de données auxiliaires pour la combinaison des composantes est et nord. Dans ce cas, il ne sera pas réalisé de combinaison pour les deux composantes planimétriques, celle-ci n'ayant pas de sens du fait de la faible représentativité des mesures GNSS sur le mouvement global. Les mesures GNSS disponibles seront tout de même utilisées comme contrôle des composantes est et nord de l'InSAR. Pour la composante verticale les données peuvent être intégrées aux données de nivellement pour réaliser la combinaison ou être utilisées comme contrôle indépendant. C'est ici, un choix de l'utilisateur en fonction de la répartition des mesures. Si les mesures GNSS couvrent des zones peu ou pas mesurées par nivellement il peut être judicieux de les prendre en compte dans la combinaison. En revanche, si ces mesures se trouvent dans des zones déjà mesurées par nivellement, il peut être plus intéressant de consacrer ces mesures à un contrôle indépendant du résultat.

#### **II.5.2.3 Une seule dimension InSAR disponible**

Deux raisons peuvent entraîner l'impossibilité d'estimer les trois composantes spatiales des mesures InSAR. La première est l'indisponibilité des images radar ascendantes ou descendantes. Ce cas de figure semble rare actuellement de par la fiabilité des satellites récents, mais n'est pas impossible. De plus, en cas d'étude sur une période temporelle longue, on peut devoir exploiter des images RADAR relativement anciennes et non disponibles en doubles géométries InSAR. La seconde possibilité est l'inadéquation des hypothèses permettant d'estimer les 3 composantes de l'InSAR avec le cas d'étude. Par exemple dans le cas d'une déformation autre qu'un bol de subsidence.

Dans ce cas, la déformation est connue dans la ligne de visée du satellite. Les paramètres de cette ligne de visée étant connus, on peut projeter les déplacements mesurés par les autres méthodes sur l'axe de visée du satellite. On peut ensuite réaliser la combinaison par krigeage-régression des différentes mesures pour obtenir une déformation exprimée dans l'axe de visée du satellite.

# **IIIIntégration logicielle**

#### **III.1Les objectifs de l'intégration de la solution dans QGIS**

La plus grande problématique pour la combinaison de mesures géodésiques est le choix des paramètres qui doivent permettre d'exploiter au maximum les capacités de chaque mesure. Cette paramétrisation complexe nécessite l'intervention d'un opérateur expérimenté pour obtenir de bons résultats. L'objectif de cette solution n'est pas de se substituer à ce travail humain, mais au contraire de l'assister pour que celui-ci soit plus efficace. En effet, automatiser ce travail de paramétrisation est encore difficilement envisageable du fait des différences importantes entre les différents cas d'études.

Durant les travaux de recherche de S.Doucet, la paramétrisation de l'algorithme était extrêmement souple. En effet, c'est directement l'algorithme qui était adapté aux données étudiées. L'adaptation de l'algorithme pour l'étude de chaque nouveau cas d'étude permet d'obtenir de bons résultats. Cependant, l'opérateur doit préalablement avoir une bonne compréhension de l'algorithme et des principes de programmation en R pour pouvoir utiliser l'outil. Cela engendre une perte de temps pour un nouvel utilisateur, mais aussi pour un utilisateur n'ayant pas utilisé l'algorithme depuis un certain temps. Le risque d'erreur de programmation nécessitant une phase de débogage ou induisant une erreur dans le résultat n'est, de plus, pas négligeable lorsque l'algorithme est régulièrement modifié.

L'objectif du module développé durant ce TFE est ainsi de fournir à l'utilisateur toutes les options de paramétrisations qu'il pourrait avoir besoin sans qu'il ait à modifier le code source de GEOMON. Afin d'être efficace, le module doit aussi fournir à l'opérateur des outils d'aide à la décision. C'est-à-dire un ensemble de données graphiques ou numériques traduisant les résultats des différentes opérations effectuées dans le module. Pour cela, le module doit permettre à l'opérateur de réaliser chaque partie du traitement une à une et d'en observer le résultat. Après l'analyse du résultat, l'opérateur devra pouvoir décider de continuer le traitement avec les valeurs obtenues ou recalculées de nouvelles valeurs à partir de nouveaux paramètres.

# **III.2La structure du module QGIS GEOMON**

Pour permettre cette paramétrisation de la combinaison, mon travail a consisté à intégrer la solution GEOMON dans un plugin QGIS. La création d'un module QGIS a été choisie pour plusieurs raisons. Tout d'abord, QGIS est un logiciel de SIG, il est ainsi performant pour afficher et manipuler des données spatiales. Ces fonctionnalités sont très utiles à l'interprétation des résultats de la combinaison. La seconde raison est que la création de modules sur QGIS est relativement simple et très largement documentée. De plus, des outils existent dans QGIS pour faciliter la création de module comme par exemple Plugin Builder.

#### **III.2.1 Un module en trois parties**

Le module QGIS GEOMON est composé de trois grandes parties qui interagissent, un programme python, une programme R et une interface graphique.

Le programme python joue un rôle central dans le module. En effet, il est le relais entre l'interface graphique et l'algorithme de calcul en R. Cette organisation est présentée en figure 7. Pour permettre une interaction entre le programme python et le programme R, la bibliothèque subprocess de python est utilisée. Celle-ci permet à un programme python d'exécuter des processus qui peuvent par exemple être des scripts R. Pour pouvoir exécuter le script R du module, l'utilisateur devra indiquer le chemin vers l'interpréteur R disponible sur son ordinateur. Il est ainsi possible d'envoyer des paramètres au script et de recevoir des codes de retour.

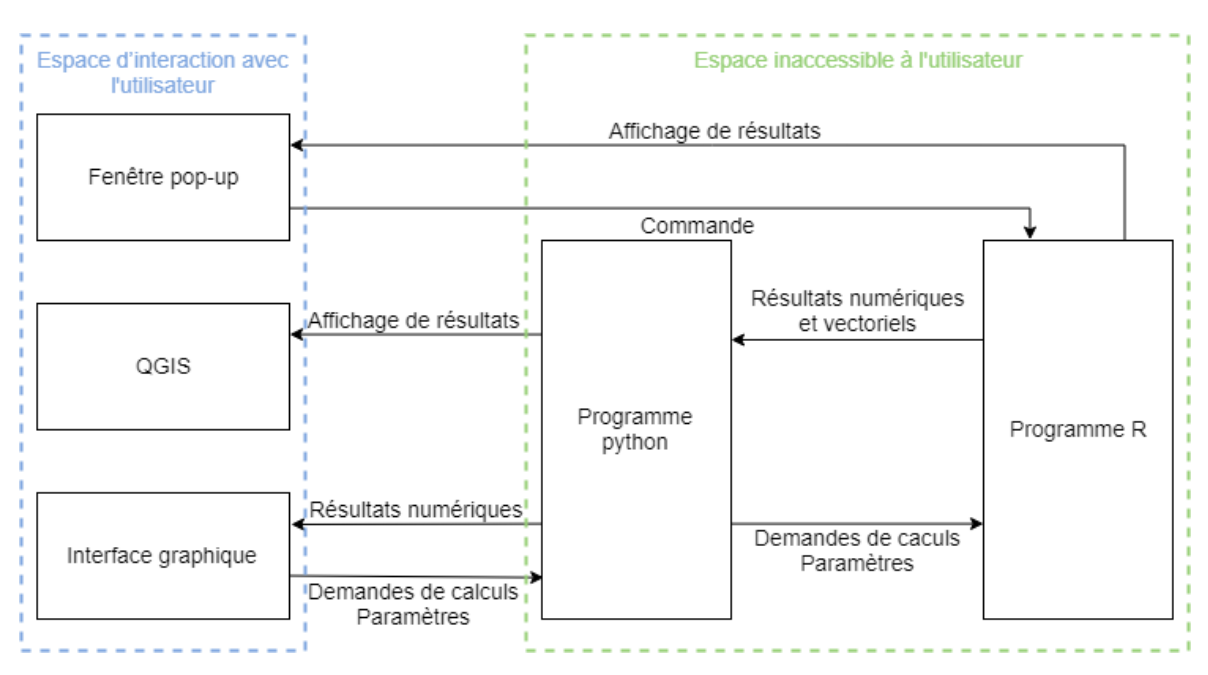

Figure 7:Diagramme représentant les interactions entre les différentes composantes du module GEOMON

L'interface graphique est réalisée avec QT Creator qui permet de créer aisément des interfaces graphiques en utilisant la bibliothèque PYQT5. L'interface graphique générée par QT Creator est sous la forme d'un fichier XML décrivant chaque objet de l'interface et sa
position dans la fenêtre. Le programme python peut avec la bibliothèque PYQT5 afficher la fenêtre correspondante et gérer les actions de l'utilisateur sur cette interface.

L'utilisation du langage R complique l'architecture du module, mais a toutefois été choisie pour plusieurs raisons. La première étant que les scripts développés par S.Doucet ont été écrits en R. La seconde raison est que le langage R est très bien adapté aux calculs statistiques tels que ceux nécessaire à notre combinaison. L'algorithme R transmis par S.Doucet a été largement repris dans le programme R inclus à GEOMON. Les différents calculs réalisés par cet algorithme ont été conservés mais l'organisation du programme a été entièrement revue durant ce stage. Il a en effet fallu passer d'une suite de lignes de code exécutable une à une par un utilisateur au sein même d'un environnement de développement à un script capable d'interagir avec une interface graphique dédiée. Celle-ci permettant de paramétrer les calculs, les exécuter et rendre compte des résultats.

### **III.2.2 Les différents onglets du module**

Le module GEOMON est organisé en 6 onglets :

• Le 1er correspond à la présentation du module et des 3 différentes variantes de combinaison. Une description ainsi qu'un schéma sont disponibles pour chaque variante. Les informations des différentes variantes sont disponibles à partir d'un menu déroulant. La figure 8 montre le premier onglet avec la description de la première variante.

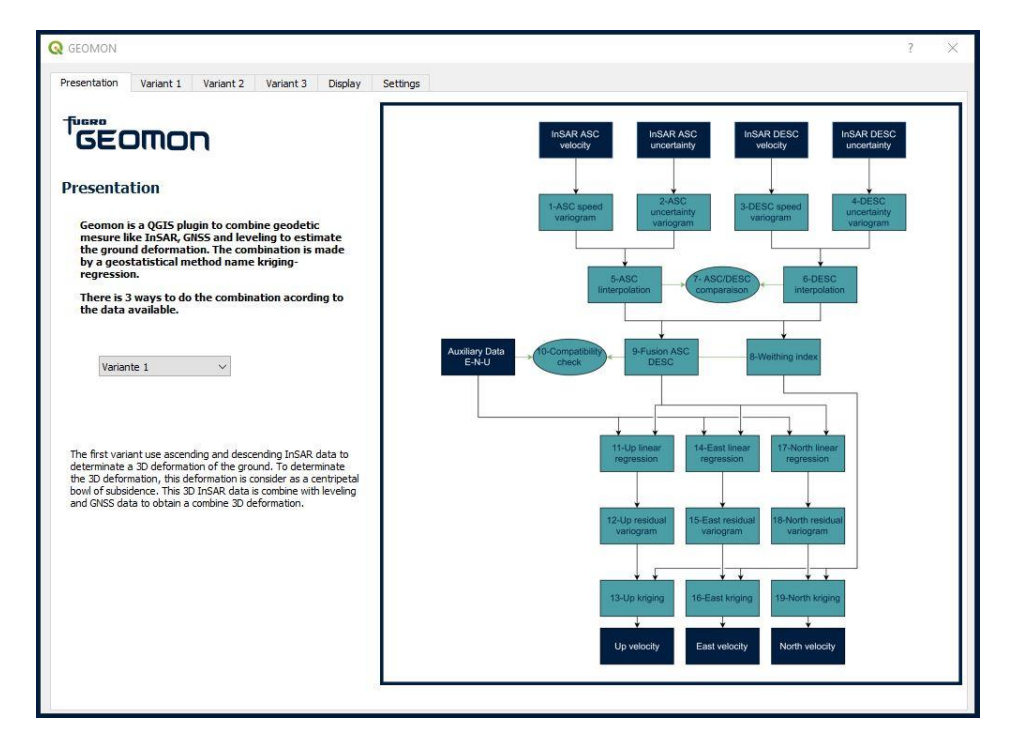

<span id="page-36-0"></span>Figure 8: Capture d'écran de l'onglet de présentation de GEOMON, ici c'est la présentation de la variante 1 qui est affichée

Les 3 suivants correspondent aux trois variantes de combinaisons prévues dans le module. Les trois variantes de la combinaison correspondent à celles présentées en partie III.5. Chacun de ces onglets est lui-même subdivisé en sous-onglets correspondant aux étapes de calculs successifs. Cette organisation permet de guider l'utilisateur dans les étapes à réaliser tout en lui laissant la liberté de revenir en arrière ou de passer des étapes. Des diagrammes représentant les différentes étapes de chacune des variantes de combinaison sont disponibles en annexes 1,2 et 3. Ces trois possibilités de combinaisons utilisent globalement les mêmes fonctions de calcul qui sont décrites dans la partie IV.3. La figure 9 présente un aperçu d'un des onglets dédiés au calcul de variogrammes. On peut observer en haut de la fenêtre les 6 onglets principaux puis les différents champs de sélection des fichiers. La partie basse contient les sous-onglets correspondant aux étapes successives de la combinaison. Ici, le sous-onglet de calcul du variogramme de vitesses des données InSAR ascendantes est ouvert. Celui-ci est divisé en deux parties, à gauches des champs permettant de paramétrer le calcul et à droite une fenêtre d'affichage des résultats.

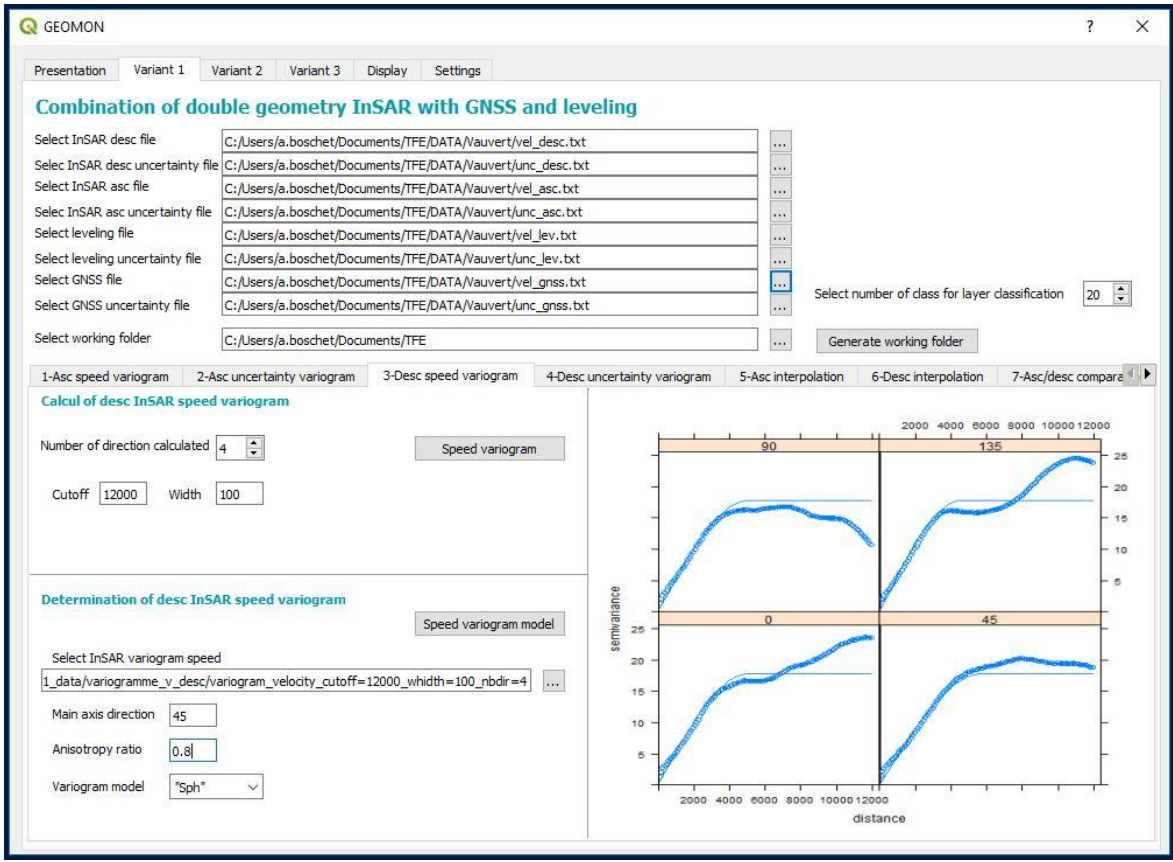

<span id="page-37-0"></span>Figure 9: Aperçu du 3<sup>e</sup> onglet de la 1<sup>ere</sup> variante consacrée au calcul du variogramme de vitesse des données InSAR descendantes. (Source : GEOMON)

- · Le 5<sup>e</sup> permet d'afficher des graphiques correspondant à des calculs déjà effectués.
- · Le 6<sup>e</sup> permet d'entrer les paramètres généraux du module. Il s'agit de paramètres qui n'ont pas vocation à être modifiés au cours d'un même cas d'étude. On y trouve le chemin vers l'interpréteur R installé sur la machine. Ce chemin permet au programme d'exécuter le programme de calcul en R. L'utilisateur doit aussi entrer le chemin vers ce programme R qui est dans les fichiers du module QGIS. Celui-ci permet au script de connaître l'emplacement du programme R et ainsi l'emplacement de tous les fichiers du module et en particulier des images affichées dans l'interface graphique.

### **III.2.3 L'organisation des données**

### **III.2.3.1 Les données en entrée**

Pour réaliser la combinaison de mesures, le module GEOMON a besoin de données en entrée telles que des vitesses moyennes de déplacement issues de mesures InSAR ou de mesures auxiliaires. Des données telles que des contours de bols de subsidence ou des profils sont aussi nécessaires pour fusionner des données InSAR ascendantes et descendantes. Ces fichiers sont fournis en indiquant leurs chemins dans les champs correspondants. Ils doivent être fournis sous forme de texte limité par des tabulations suivant les formats suivants :

- Vitesse InSAR : Longitude  $\rightarrow$  Latitude  $\rightarrow$  Vitesse
- Incertitude InSAR : Longitude  $\rightarrow$  Latitude  $\rightarrow$  Incertitude
- Vitesse nivellement : N° station  $\rightarrow$  Longitude  $\rightarrow$  Latitude  $\rightarrow$  Vitesse
- Incertitude nivellement :  $N^{\circ}$  station  $\rightarrow$  Longitude  $\rightarrow$  Latitude  $\rightarrow$  Incertitude
- Vitesse GNSS :  $N^{\circ}$  station  $\rightarrow$  Longitude  $\rightarrow$  Latitude  $\rightarrow$  Vitesse E  $\rightarrow$  Vitesse N  $\rightarrow$  Vitesse  $U$
- Incertitude GNSS :  $N^{\circ}$  station  $\rightarrow$  Longitude  $\rightarrow$  Latitude  $\rightarrow$  Incertitude  $E \rightarrow$  Incertitude N  $\rightarrow$  Incertitude U
- Profil est-ouest : Distance du début du profil  $\rightarrow$  Position E  $\rightarrow$  Position N  $\rightarrow$  Vitesse
- Contour du bol de subsidence : Position  $E \rightarrow$  Position N

Les vitesses sont toujours données en mm/an et aucun entête ne doit être placé en 1<sup>er</sup> ligne des fichiers.

Les valeurs de latitude et de longitude doivent être données sous forme décimale et en WGS84. Pour des raisons géométriques, toutes les données seront ensuite converties dans une projection UTM dont la zone aura été choisie par l'utilisateur dans l'onglet 'Settings'.

Les coordonnées E et N du profil et du contour sont attendues déjà projetées en UTM. En effet, dans la majorité des cas, ces données auront été récupérées sur les résultats des étapes précédentes et ainsi sur des données déjà projetées.

#### **III.2.3.2 Les données issues du traitement**

Le module GEOMON utilise un répertoire de travail qui est généré par le module à un emplacement choisi par l'utilisateur. Pour faciliter l'organisation des données, chaque variante possède son propre répertoire de travail.

Ce répertoire permet de stocker les différents résultats de chaque calcul. Les résultats des calculs sont tout d'abord enregistrées sous le format d'objet R. Cela permet d'exploiter simplement et sans perte d'information les résultats lors des étapes suivantes. L'enregistrement de tous ces résultats permet à l'utilisateur de choisir le résultat le plus satisfaisant pour la suite du processus. Pour aider l'utilisateur à retrouver le fichier correspondant au résultat qu'il souhaite, les fichiers sont nommés en fonction des paramètres utilisés. De plus, le chemin du dernier résultat obtenu est automatiquement entré dans les champs nécessitant cette donnée. En effet, on peut considérer que dans la majorité des cas le dernier calcul réalisé par l'utilisateur est celui qui lui convient le mieux. L'utilisateur reste libre d'en sélectionner un autre.

Une partie des résultats est aussi enregistrée au format .csv, ce format permet d'importer ces données sous forme vectorielle dans QGIS. Cette importation est réalisée automatiquement par le module pour toutes les données spatiales de la combinaison. Les couches importées automatiquement sont colorisées par la méthode des intervalles égaux avec un nombre d'intervalles entré par l'utilisateur. Cette mise en forme est simpliste et nécessitera un ajustement manuel pour une analyse fine des résultats, mais elle permet d'avoir un premier aperçu du résultat. On pourra par exemple repérer des valeurs aberrantes qui peuvent être dues soit aux données en entrée de l'algorithme, soit à la paramétrisation de celui-ci. L'interface de QGIS permet aussi de comparer les données à de nombreuses informations qui doivent permettre de remettre dans son contexte les valeurs calculées. On pourra ainsi utiliser des images aériennes, des représentations du relief, de la végétation, de l'hydrologie, de la géologie, de la géomorphologie ou encore des installations et réseaux présents dans la zone d'étude pour analyser les résultats obtenus. Ces données de contextualisation peuvent être obtenues par des modules QGIS tels que :

- SRTM Downloader, mis à la disposition par la NASA, pour obtenir le modèle numérique de terrain de la zone d'étude.
- QuickMapServices, qui permet d'afficher les données d'Open Street Map, Google Maps ou encore des images Sentinel-2 très facilement.

### **III.2.4 L'installation du module**

Ce module a été développé sur la dernière version long terme, QGIS 3.4 cette version est ainsi conseillée pour installer le module. Pour installer le module, il suffit d'aller dans l'outil de gestion des extensions de QGIS et de choisir 'installer depuis un zip' et de sélectionner le fichier zip contenant GEOMON.

Le programme python est ainsi écrit en python3 et utilise uniquement des bibliothèques déjà installées dans QGIS.

En plus du module, il faut installer un interpréteur R. Le module a été développé en utilisant la version R3.6.0, il est ainsi recommandé d'utiliser cette version pour l'utilisation du module. Des librairies sont aussi indispensables pour le bon fonctionnement du module. Elles peuvent être installées en utilisant la commande suivante dans une console R :

>>install.packages(c('gstat','sp','lattice','rgdal','rgeos','raster','intmap','automap','ggplot2','gridExtra','fmsb'))

Si l'on souhaite compiler le module après une modification de son code source, il suffit d'exécuter le fichier compile.bat présent dans les fichiers du module puis de compresser le dossier GEOMON dans un fichier .zip. Cette archive est ainsi prête à être installée sur n'importe quelle machine.

### **III.3Les fonctionnalités de GEOMON**

Le module GEOMON réalise toutes les opérations nécessaires à la combinaison à partir des données.

#### **III.3.1 La modélisation de variogrammes**

La modélisation de variogramme est une opération indispensable pour la réalisation d'une interpolation par krigeage. Elle est ainsi utilisée à plusieurs reprises dans le traitement. Cette étape est cruciale pour obtenir une interpolation réaliste. Dans le module, la modélisation du variogramme est réalisée en deux étapes. Une représentation de ces étapes est disponible en annexe 4.

La première consiste à calculer le variogramme expérimental. Pour cela, 3 paramètres sont attendus :

- Tout d'abord, le nombre de directions étudiées. Il est, en effet, intéressant de pouvoirs prendre en compte une tendance anisotrope de la déformation. Des éléments comme une faille peuvent par exemple induire un comportement différent de la déformation dans l'axe de la faille. Il faut toutefois rester prudent avec cette option pour ne pas utiliser des variogrammes directionnels sans signification physique.
- Le « cutoff » ou coupure, ce paramètre correspond à la distance maximale pour laquelle deux observations sont comparées. Il faut veiller à ce qu'elle ne soit pas trop faible pour avoir une vision globale du comportement de la variable.
- Le « width » ou largeur, correspond à la distance à laquelle les points sont regroupés pour le calcul de la semi-variance. Une valeur haute de ce paramètre accélérera le calcul, mais aura tendance à lisser le variogramme et potentiellement perdre une partie de l'information.

L'utilisateur peut observer le variogramme obtenu par un affichage dans l'interface graphique du module. Il peut ainsi adapter le paramétrage si besoin avant de passer à l'étape suivante.

La seconde étape consiste à la modélisation du variogramme expérimental par une fonction mathématique, trois paramètres sont nécessaires à cette étape :

• Tout d'abord la fonction mathématique pour modéliser le variogramme. La fonction utilisée dans le programme R permet l'utilisation d'une multitude de fonctions présentée en figure 10. Certaines de ces fonctions ne sont pas adaptées à la modélisation de variogramme de déformation du sol.

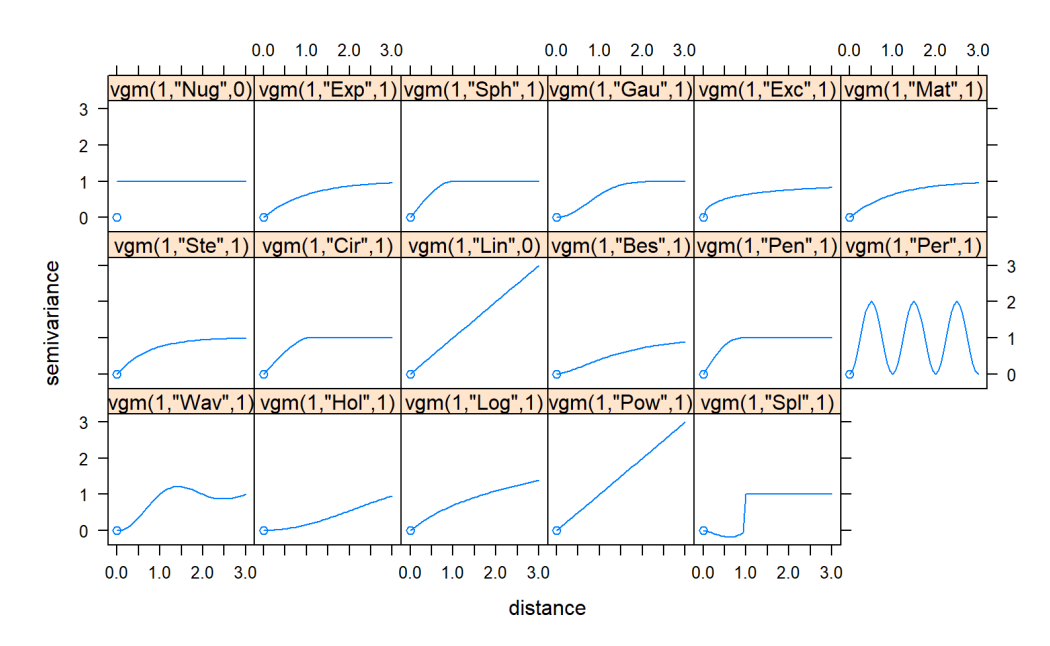

<span id="page-42-0"></span>Figure 10: Représentation des modèles de variogramme utilisable dans la fonction de modélisation de variogramme 'vgm', (source : <https://zia207.github.io/geospatial-data-science.github.io/semivariogram-modeling.html>)

- Le « main axis direction » ou direction de l'axe principal correspond à la direction qui a la plus grande portée. Si l'on effectue une étude isotopique la valeur 0 doit être entrée.
- L' « anisotropy ratio » correspond au rapport entre la plus grande et la plus petite portée. Si l'on effectue une étude isotopique la valeur 1 doit être entrée.

### **III.3.2 L'interpolation par krigeage**

Pour réaliser l'interpolation par krigeage des données InSAR, 4 fichiers sont attendus en entrée, les modèles de variogrammes de vitesses et d'incertitudes ainsi que les fichiers de vitesses et d'incertitudes. Ces deux derniers fichiers sont utilisés plutôt que les données brutes fournies par l'utilisateur car elles sont déjà mises en forme pour une utilisation dans un script R.

Les incertitudes et les vitesses sont interpolées de manière séparée avec leurs propres modèles de variogramme. Les paramètres utilisés sont toutefois les mêmes afin d'obtenir des grilles de mêmes dimensions.

Quatre paramètres sont nécessaires pour cette interpolation :

• Le premier est le pas de la grille d'interpolation, cette grille est utilisée pour chaque étape de la combinaison. Pour les variantes 1 et 2, les pas des grilles d'interpolations ascendantes et descendantes doivent être les mêmes pour permettre la bonne suite de la combinaison.

- Le second est le nombre maximum de valeurs prises en compte pour l'interpolation de chaque point de la grille.
- Le troisième est le nombre minimum de valeurs prises en compte pour l'interpolation de chaque point. Celui-ci ne doit pas être trop grand pour éviter qu'un point de la grille ne puisse pas être interpolé du fait de la faible densité de valeurs dans son entourage. Cela est particulièrement vrai pour les variantes 1 et 2 car il est très important pour les étapes suivantes que les deux grilles soient spatialement identiques.
- Le dernier est la distance maximale à laquelle les valeurs sont prises en compte dans l'interpolation.

Une fois les grilles d'interpolation de vitesses et d'incertitudes calculées, une grille d'indice de pondération est déterminée. Ces trois grilles sont ensuite affichées dans des fenêtres et importées dans l'interface graphique de QGIS.

### **III.3.3 La combinaison de données InSAR ascendantes et descendantes**

Le module GEOMON permet d'utiliser les données InSAR ascendantes et descendantes pour estimer une déformation en 3 dimensions. Cette méthode est mise en place dans les variantes 1 et 2. Cette estimation se déroule en 2 étapes.

La première se contente de discriminer la composante est et la composante quasi verticale qui est une combinaison géométrique affectée par les composantes nord et verticale. Pour réaliser cette étape, les caractéristiques de prise de vues de l'image doivent être entrées par l'utilisateur. En particulier, l'angle de visée du satellite et la direction du satellite par rapport au nord.

La seconde étape permet de discriminer les composantes nord et verticale. Pour cela, l'utilisateur doit entrer les coordonnées du centre du bol de subsidence dans la projection UTM choisie. Il doit aussi fournir un fichier texte contenant les coordonnées de points formant le contour du bol ainsi que le profil est-ouest passant par le centre du bol. À partir de toutes ces informations le module calcule et importe dans QGIS les composantes est, nord et verticale de la déformation.

### **III.3.3.1 La combinaison par krigeage régression**

La combinaison par krigeage régression est effectuée en trois étapes dans GEOMON. Un diagramme représentant ces étapes est disponible en annexe 8.

La première étape est la régression linéaire des données InSAR sur les données auxiliaires. Elle se déroule en deux temps, tout d'abord, une première régression linéaire de la donnée principale sur la donnée auxiliaire est réalisée avec la fonction *lm*. Cinq graphes sont ensuite affichés afin que l'utilisateur puisse estimer la qualité et ainsi la pertinence de cette régression. Si l'utilisateur juge la régression pertinente, il peut alors initier la seconde partie de la régression linéaire. Celle-ci consiste à appliquer la fonction obtenue à la donnée principale en utilisant la fonction *predict*. On obtient ainsi une grille de vitesse sur toute la zone d'étude.

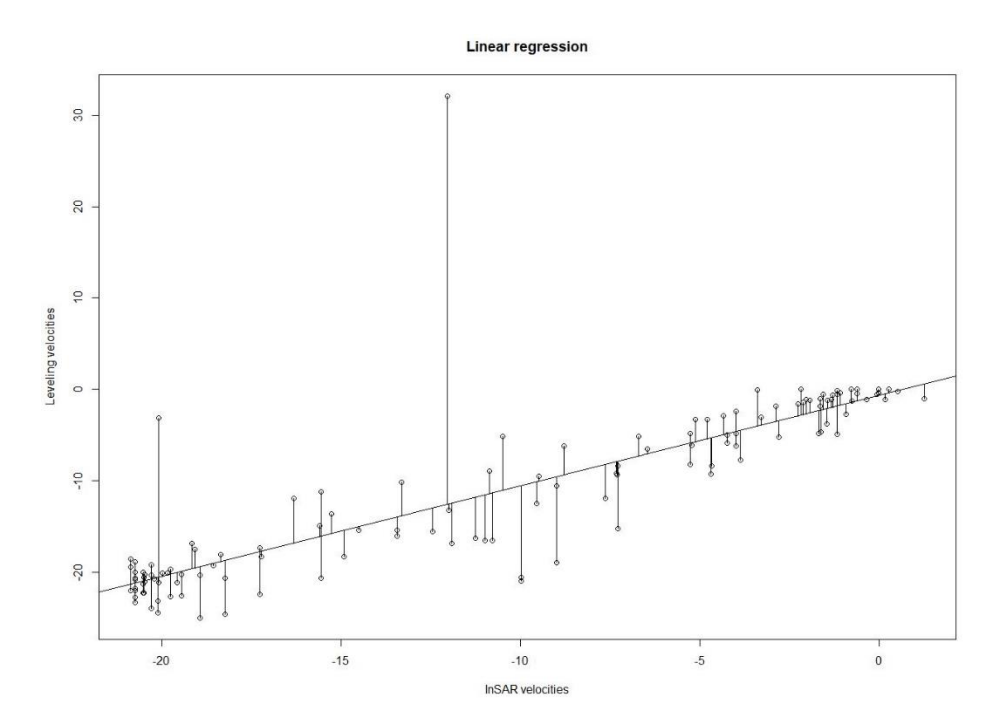

<span id="page-44-0"></span>Figure 11: Exemple de représentation graphique permettant de juger la régression linéaire tirée de GEOMON.

La seconde étape est la détermination du modèle de variogramme des résidus de la régression linéaire. Cette étape est réalisée suivant la méthode présentée en partie IV.2.4.1.

La troisième étape est le krigeage des résidus et l'addition de ce résultat à la régression linéaire. Pour cela, il faut le (1) fichier d'indice de pondération, (2) le modèle de variogramme des résidus de la régression linéaire, (3) la grille de vitesses corrigées par la régression linéaire et (4) une grille d'incertitudes interpolées. Cette dernière n'est pas nécessaire pour le calcul à proprement parler, mais pour la mise en forme des résultats,

puisque cette grille est copiée pour créer la table contenant les indices de fiabilité. Une fois ces données entrées, les résidus de krigeage sont interpolés suivant le modèle de variogramme. Ce résultat est enfin sommé au résultat de la régression linéaire pour obtenir le résultat de la combinaison. L'indice de fiabilité est ensuite calculé.

Cette étape est réalisée indépendamment pour chaque dimension.

### **III.3.4 Le contrôle des valeurs obtenues**

Au cours du traitement, des étapes permettent de comparer certains résultats afin de contrôler le bon déroulement de la combinaison. Ces contrôles fournissent des informations à l'utilisateur en complément des informations disponibles dans l'interface de QGIS après chaque étape de calcul.

Le premier contrôle est disponible pour les variantes 1 et 2 et consiste à comparer les vitesses issues des données InSAR ascendantes et descendantes aux données auxiliaires. Trois comparaisons sont effectuées, la différence entre les deux géométries InSAR puis les différences entre la donnée auxiliaire et chaque géométrie InSAR. Lors de ces comparaisons, les écarts de valeurs sont inévitables. En effet, les différentes valeurs proviennent de mesures effectuées dans des dimensions différentes. Les données auxiliaires sont projetées sur l'axe de visée du satellite en utilisant l'angle d'incidence, cela permet de comparer deux valeurs dans la même dimension. Cependant, s'il existe un déplacement horizontal, celui-ci influencera la mesure InSAR, mais pas la mesure projetée de nivellement.

Pour la comparaison des deux mesures InSAR, le problème de dimension est aussi important. En effet, la prise de vues est faite d'est en ouest pour la géométrie descendante et d'ouest en est pour la géométrie ascendante. Un mouvement est-ouest sera ainsi mesuré de manière opposée. Il faut ainsi être prudent pour interpréter ces résultats. On peut par exemple observer ce phénomène avec la figure 12. En effet, cette figure montre la différence entre les valeurs provenant des géométries ascendantes et descendantes au niveau d'un bol de subsidence caractérisé par un mouvement planimétrique centripète. La différence est ainsi négative à l'ouest du centre du bol et positive à l'est.

Un second contrôle est réalisé une fois la composante verticale estimée à partir des deux géométries InSAR. Ce contrôle compare les données auxiliaires à cette composante verticale de l'InSAR. En plus, de la représentation spatiale de cette différence, un graphe représentant les deux valeurs et leurs incertitudes respectives est affiché tel qu'en figrure 13.

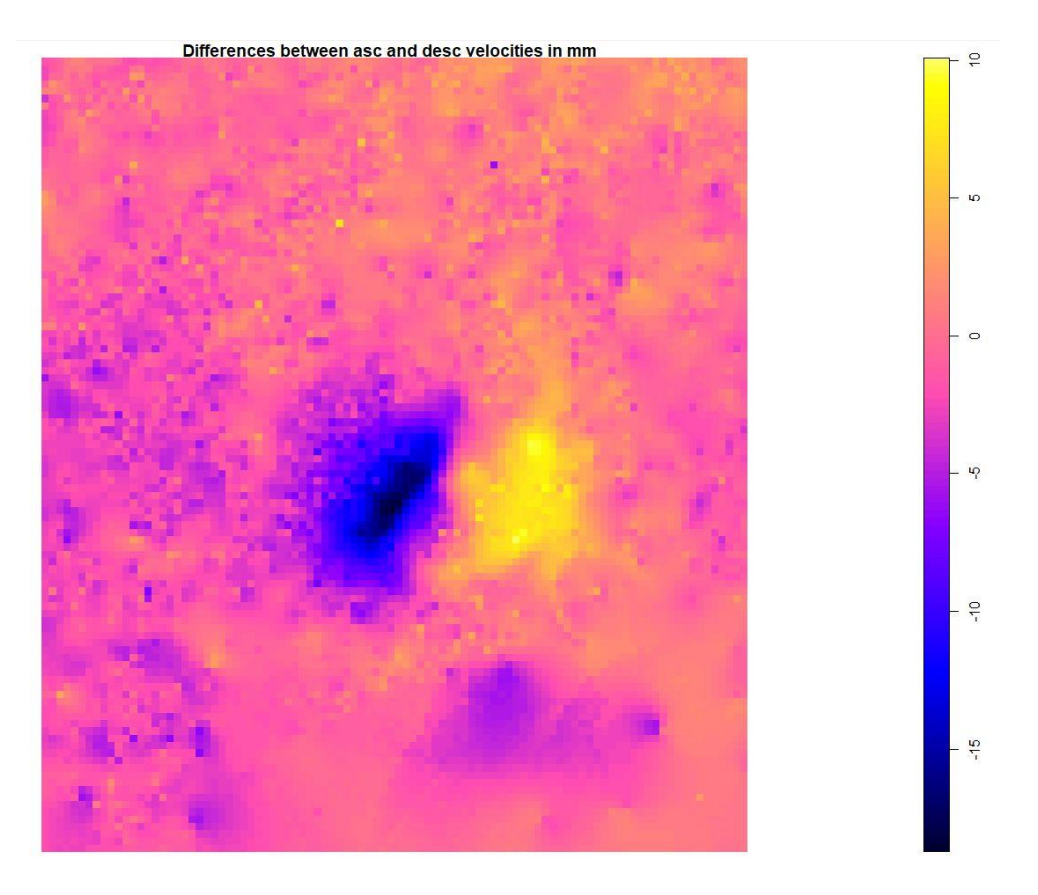

<span id="page-46-0"></span>Figure 12: Différence entre les valeurs interpolées à partir des mesures InSAR ascendantes et descendantes au niveau du bol de subsidence de la saline de Vauvert. (Source : GEOMON)

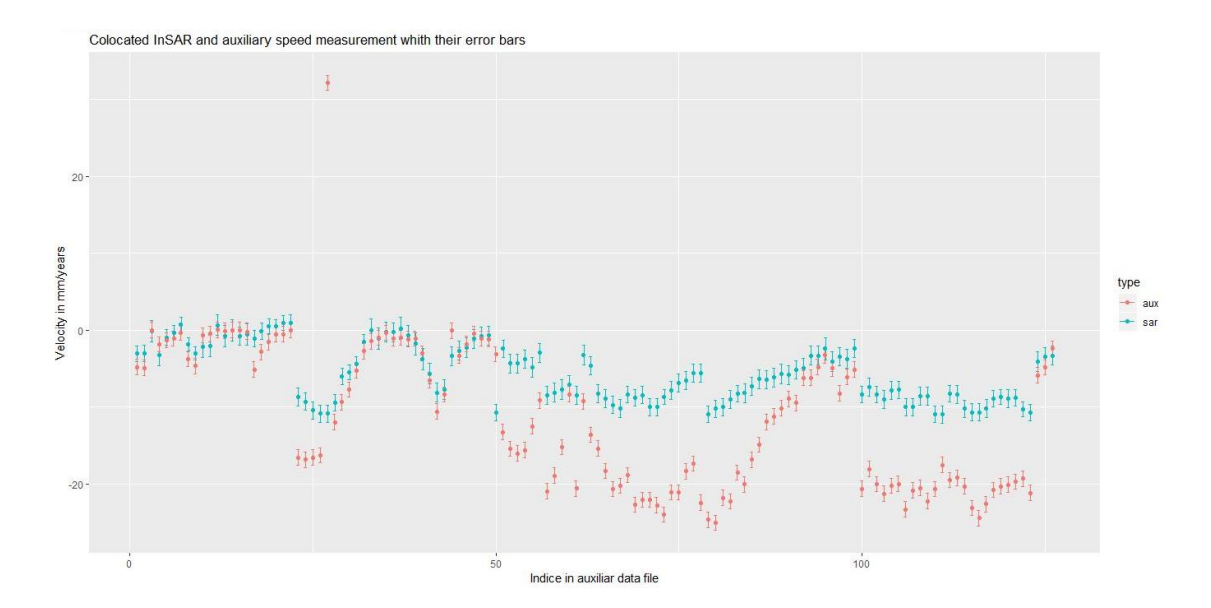

<span id="page-46-1"></span>Figure 13: Représentation graphique de mesure InSAR et auxiliaire avec leurs barres d'erreurs respectives. L'abscisse représente l'index des mesures auxiliaires. (Source : GEOMON)

# **IV Mise en application de la solution**

# **IV.1 Présentation du cas d'étude**

### **IV.1.1 Situation**

La zone d'étude, représentée en figure 14, se trouve aux Émirats Arabe Unis dans la région de Al-Aïn. La zone d'étude s'étend sur 123x185 km soit 22 755 km².

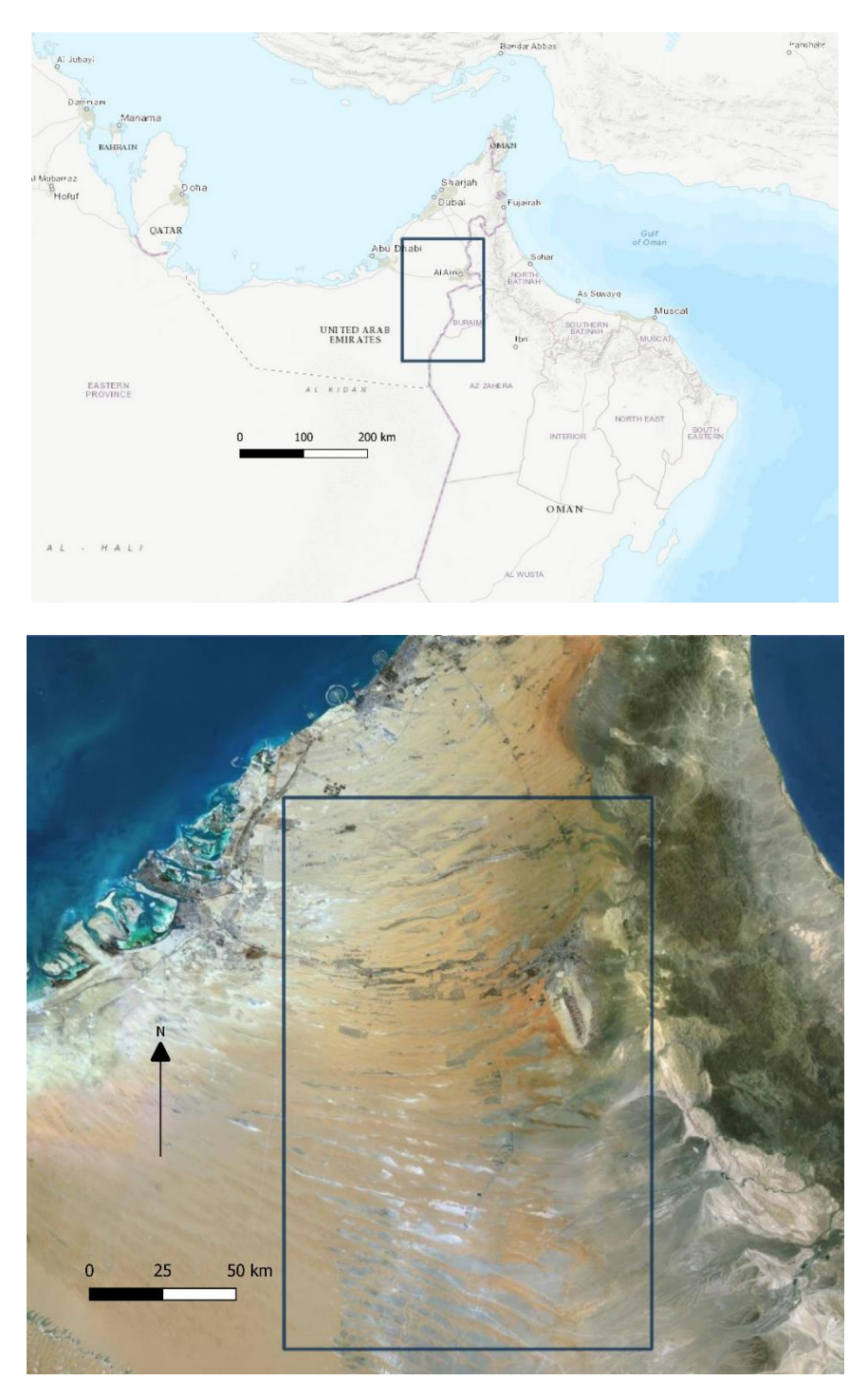

<span id="page-47-0"></span>Figure 14: Localisation de la zone d'étude (rectangle bleu), (Source : modifié depuis Géoportail)

#### **IV.1.2 Problématique de la zone d'étude**

La région à l'est d'Al-Aïn est riche en activité agricole. Celle-ci est possible grâce à la présence d'eau douce souterraine. Ainsi, une grande quantité d'eau est puisée du sol pour irriguer les cultures de la région. L'exploitation intensive des eaux souterraines combinée au faible renouvellement de celles-ci entraîne une baisse importante du niveau de l'eau. Le puits GOW-017 situé dans la région d'Al-Aïn par exemple a vu la profondeur de son eau passer de 58 m en 1999 à 103 m en 2018 d'après le rapport annuel des réserves d'eau de l'agence de l'environnement d'Abu Dhabi. La figure 15 présente l'évolution du niveau des eaux souterraines d'Abu Dhabi entre 2005 et 2015. On observe que l'est de l'émirat est fortement touché par le phénomène hormis aux abords de la ville d'Al-Aïn où le niveau monte.

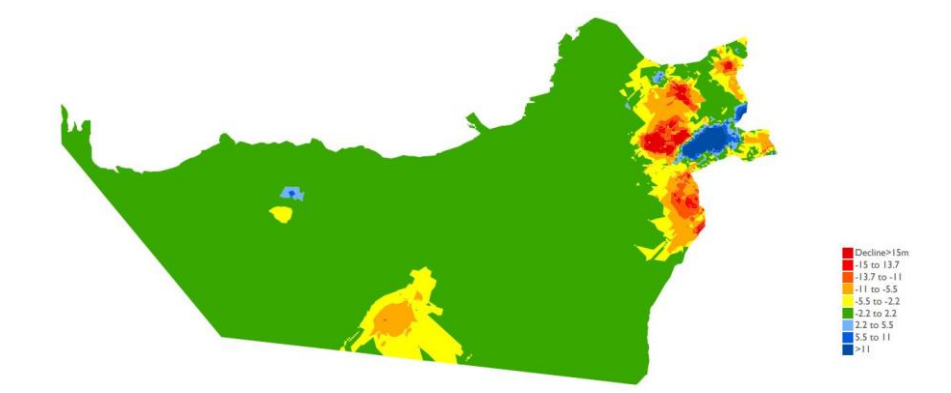

<span id="page-48-0"></span>Figure 15: Évolution du niveau des eaux souterraines D'Abu Dabhi entre 2005 et 2015 d'après l'agence de l'environnement d'Abu Dabhi.

A.Cantone et al. (2013) a mis en évidence un phénomène de subsidence dans la région d'Al-Aïn par traitement SBAS d'images ENVISAT. Après traitement de ces images, il obtient un déplacement vertical de 30mm/an au niveau de la ville d'Al-Aïn et un déplacement de -50mm/an à l'ouest de la ville. Ces déplacements coïncident avec les variations du niveau de l'eau souterraine publiée par l'agence de l'environnement. Cela semble confirmer l'explication avancée dans l'article qui relie ces mouvements du sol à la variation du niveau de l'eau souterraine.

### **IV.1.3 Données disponibles**

### **IV.1.3.1 Les données InSAR**

Pour ce cas d'étude des images RADAR prises tous les 12 jours sont utilisées sur une période du 20 mars 2017 au 8 juillet 2019, soit 71 images. Les données sont disponibles tous les 12 jours, car toutes ces images proviennent du satellite Sentinel-1A. En effet, les images de sentinel-1B n'étaient pas disponibles sur le site de l'ESA pour une raison inconnue. De

plus, avoir une image tous les 6 jours engendrerait des calculs beaucoup plus longs et une demande de ressources informatiques très importantes.

Ces images RADAR ont été traitées en suivant la méthode exposée dans la partie III.1.2. Une image maîtresse a ainsi été choisie (point rouge) à partir des critères présentés dans la figure 16.

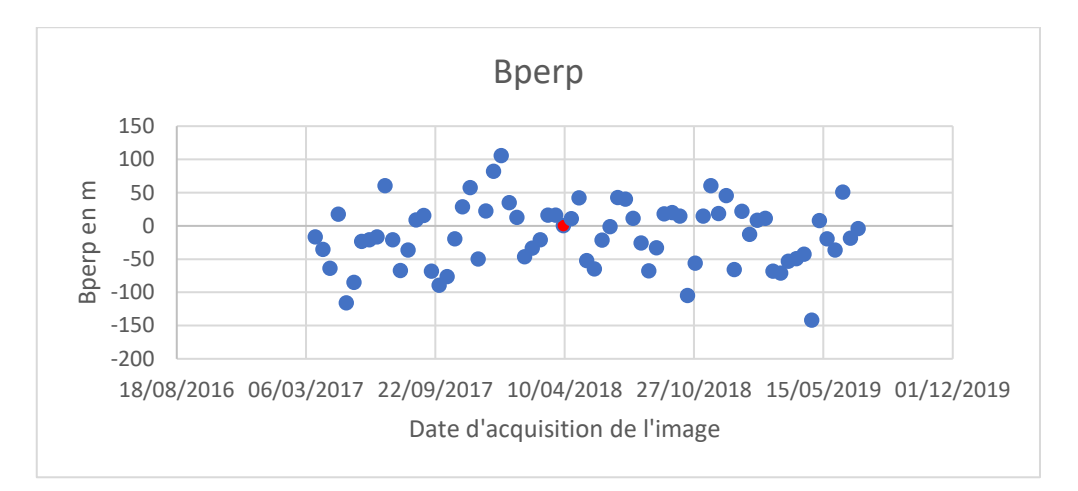

<span id="page-49-0"></span>Figure 16: Graphique présentant le Bperp en fonction de la date d'acquisition des images RADAR. Les valeurs de Bperp sont obtenues par le logiciel SNAP.

#### **IV.1.3.2 Les données auxiliaires**

Afin de réaliser un cas d'étude le plus réaliste possible, l'objectif était d'utiliser le réseau de repères de nivellement et de station GNSS de l'État d'Abu Dhabi représenté en figure 17. Cependant, hormis l'emplacement précis des points du réseau, nous n'avons pas pu obtenir les mesures effectuées au cours du temps sur ceux-ci dans les délais requis (du fait du processus administratif à respecter). Ce cas d'étude étant particulièrement intéressant, il a été décidé de tout de même l'étudier, d'autant plus que ces données existent et qu'avec plus de temps il est certainement possible de les obtenir. Les données auxiliaires sont ainsi simulées à l'emplacement du véritable réseau afin de non pas calculer le 'vrai' champ de vitesses combinées, mais un champ de vitesses combinées issu de données réalistes, afin de valider les algorithmes.

Cette simulation des données se base sur les valeurs de déplacement obtenues en InSAR. Un bruit et une tendance est-ouest sont ajoutés. Un décalage vertical de 10mm est aussi ajouté. Cela permet d'observer l'influence des données auxiliaires sur le résultat final.

Ce réseau est particulièrement intéressant car il maille l'ensemble du territoire d'Abu Dhabi. Cependant, on observe un manque de données aux alentours de la zone où une subsidence a été mise en évidence par A.Cantone et al. (2013).

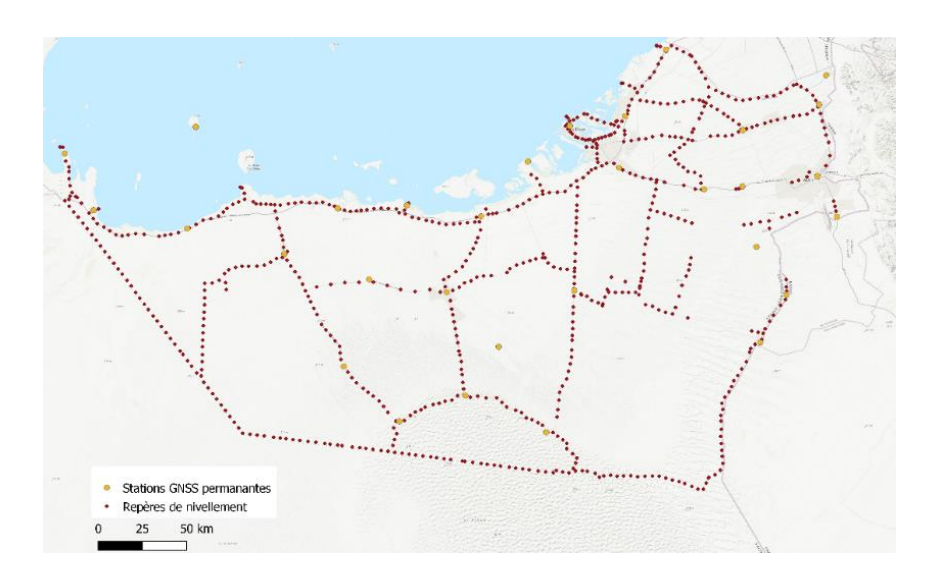

<span id="page-50-0"></span>Figure 17 : Carte du réseau de repères de nivellement et de station GNSS d'Abu Dhabi

### **IV.2 Les résultats**

### **IV.2.1 Les résultats du traitement PSI**

Du fait des contraintes de temps et dans une moindre mesure des capacités informatiques disponibles, le traitement a été réalisé sur une région autour de la ville d'Al-Aïn. Cette zone englobe le phénomène de subsidence mis en évidence par A.Cantone. Elle est représentée en rouge sur la figure 18.

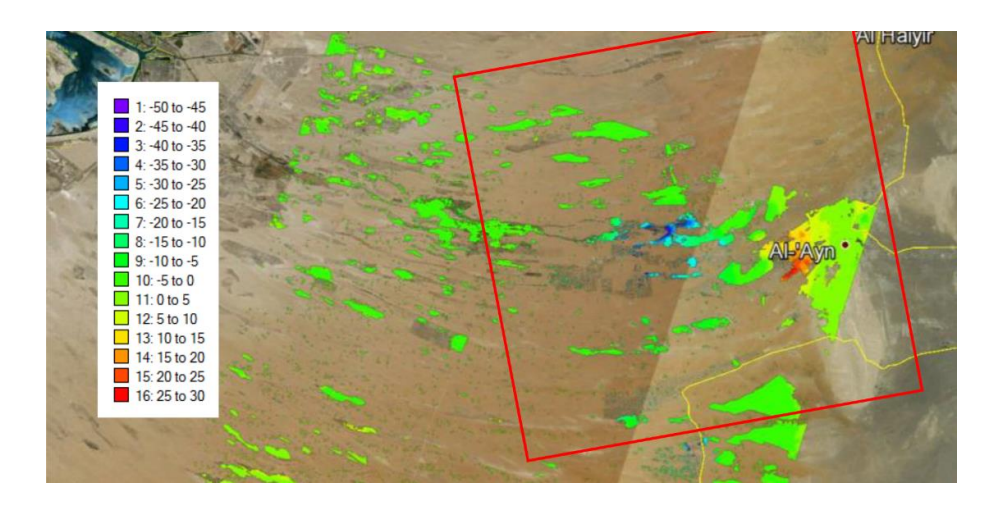

<span id="page-50-1"></span>Figure 18: Mouvement du sol en géométrie los observé par A.Cantone dans la région l'Al-Aïn entre 2004 et 2010. Le rectangle rouge indique l'emprise de la zone étudiée. (Source : modifié à partir A.Cantone et al. (2013))

N'ayant pas d'informations précises sur le comportement de la zone actuellement, aucune zone de référence n'a été utilisée pour le calcul PSI avec StaMPS. La référence qui permet de calculer les vitesses de déplacement est ainsi la moyenne de déplacement de l'ensemble de la zone d'étude.

Le champ de vitesses obtenu par traitement PSI, présenté dans la figure 19, met en évidence la répartition très hétérogène des PS. Les zones aménagées par l'homme ainsi que les affleurements rocheux sont très riches en PS alors que l'on ne trouve aucun PS dans les zones recouvertes de sable.

Ce champ de vitesse, mesurée en géométrie LOS, met ainsi en évidence une subsidence dans la zone agricole à l'ouest de la ville d'Al-Aïn. Cette zone correspond tout à fait à la subsidence mise en évidence par A.Cantone.

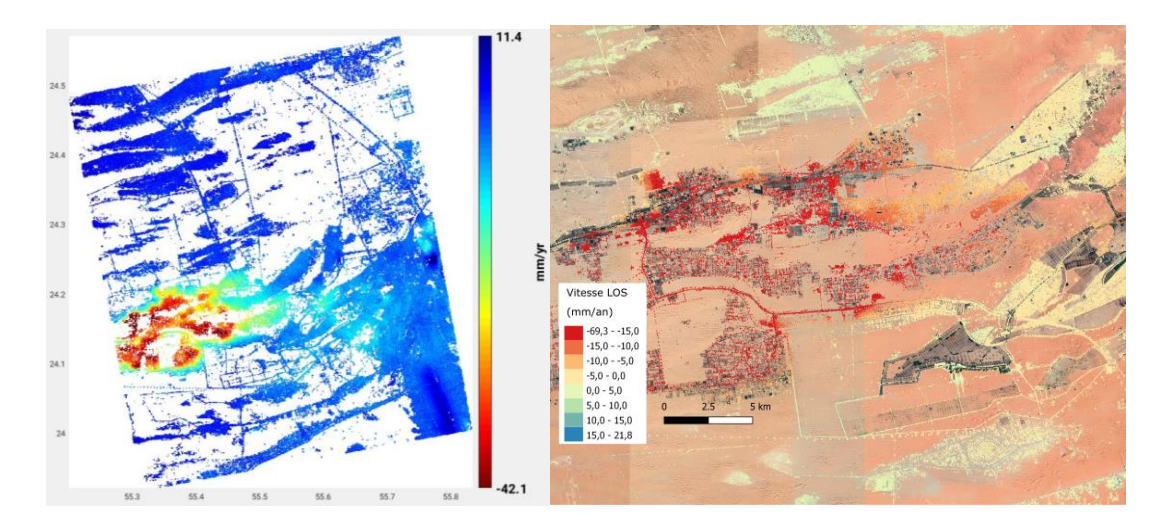

<span id="page-51-0"></span>Figure 19:Champs de vitesses dans l'axe de visée du satellite de la région d'Al-Aïn obtenue par traitement PSI, à gauche la zone d'étude globale et à droite une représentation de l'est de la ville d'Al-Aïn, (source : StaMPS, QGIS)

Cette représentation des résultats fait apparaitre clairement un phénomène de subsidence localisé à l'ouest de la zone d'étude et semble indiquer une relative stabilité du reste de la région. On ne retrouve ici aucune trace d'élévation du sol au niveau de la ville d'Al-Aïn comme l'a observé A.Cantone. L'augmentation du niveau des eaux souterraines ne semble pas affecter les mouvements du sol entre 2017 et 2019.

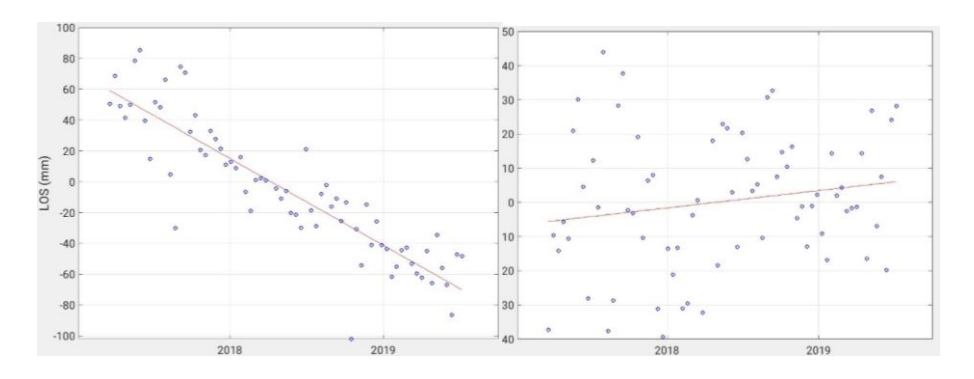

<span id="page-51-1"></span>Figure 20:Séries temporelles observées dans la zone marquée de subsidence à gauche et dans le nord-ouest de la zone d'étude à droite, (source : StaMPS)

On observe sur les séries temporelles de la figure 20 que le phénomène de subsidence semble linéaire sur la durée de l'étude. Ainsi, au maximum du phénomène, correspondant à la zone brune sur la figure 19, entre 2017 et 2019 un affaissement moyen sur la zone particulière sélectionné de 12cm est mis en évidence.

En ce qui concerne les zones en dehors du phénomène de subsidence, en bleu sur la figure 19, il est plus difficile d'établir une tendance. Ces zones semblent globalement stables.

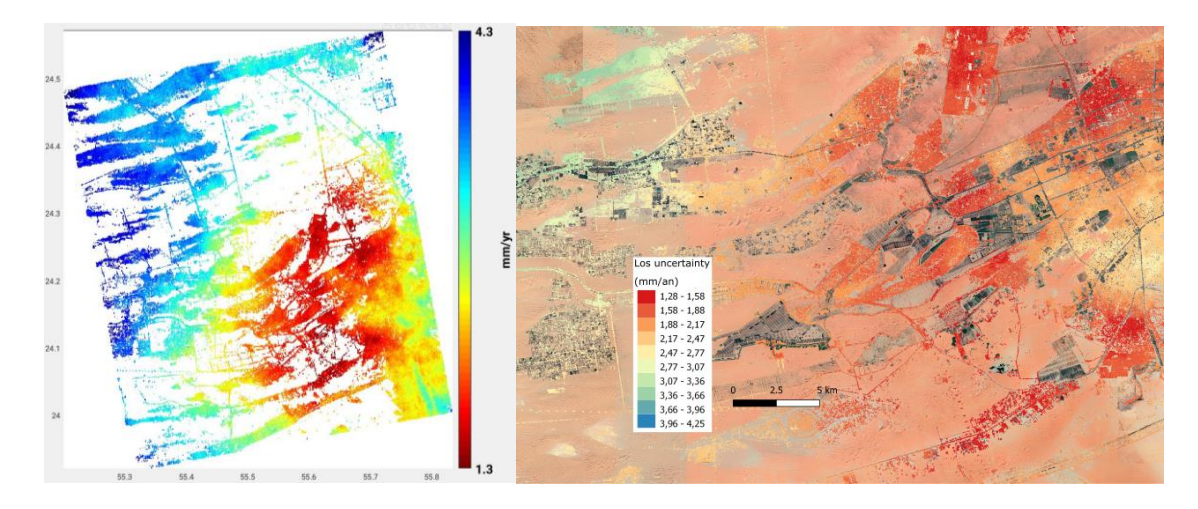

<span id="page-52-0"></span>Figure 21: Représentation des écarts-types issus des régressions linéaires du traitement PSI, à gauche la zone d'étude globale et à droite une représentation de l'est de la ville d'Al-Aïn (source : StaMPS, QGIS)

La figure 21 présente l'écart-type de la régression linéaire estimant la vitesse de chaque point. On peut tout d'abord remarquer la qualité du résultat, en effet, ces écarts-types varient entre 1.3 et 4.3 mm/an. La seconde observation concerne la répartition de ces écarts-types qui suivent l'urbanisation de la région d'Al-Aïn. En effet, il s'avère que plus une région est densément urbanisée plus les l'écarts-types obtenus dans ces zones sont faibles. Cela est dû aux nombreux bâtiments formant d'excellentes surfaces réfléchissantes pour les ondes RADAR. À l'inverse, les zones agricoles proposent des surfaces moins propices aux ondes RADAR. Ces zones restent toutefois de bonne qualité permettant la poursuite de l'étude.

### **IV.2.2 Les résultats de la combinaison avec GEOMON**

La première étape de cette combinaison est l'interpolation par krigeage des vitesses InSAR sur une grille. Un variogramme des vitesses est ainsi calculé pour pouvoir réaliser l'interpolation. Le variogramme obtenu, correspondant à la figure 22, ne montre pas de seuil comme ce que l'on pourrait attendre d'une variable aléatoire. Cela vient du fait que notre zone d'étude relativement réduite est très influencée par le phénomène de subsidence très marqué géographiquement. Ainsi, dans notre cas, plus des points sont éloignés moins ils se

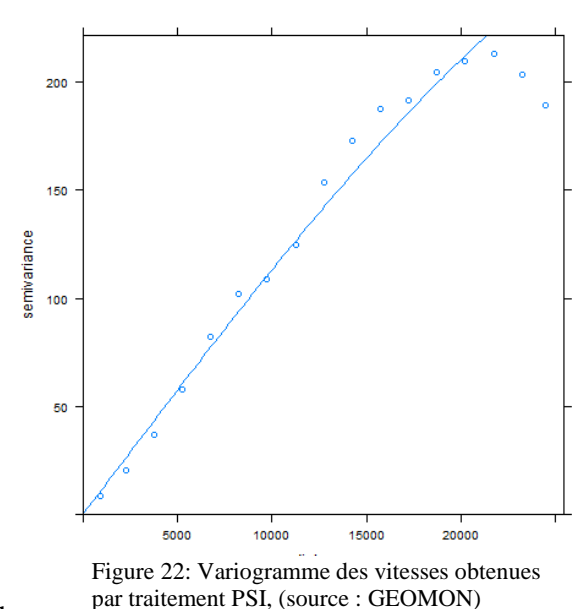

ressemblent. On obtient aussi un résultat similaire pour le variogramme des incertitudes pour des raisons similaires. En effet, comme observé précédemment sur la figure 21, la répartition de cette incertitude dépend beaucoup de sa situation géographique, ainsi, plus la distance entre deux points est grande plus ils ont de chance d'être différents

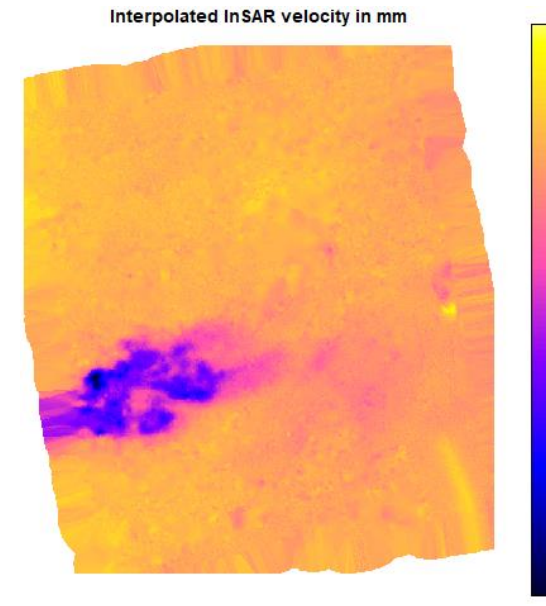

Figure 23: Représentation du champ de vitesses des données InSAR interpolées, (source : GEOMON)

L'interpolation est ensuite calculée avec ces modèles de variogramme afin d'obtenir une grille de vitesses et d'incertitude d'un pas de 100m. On observe que globalement l'interpolation est  $02$ cohérente avec les tendances des données brutes. Un effet de bord est cependant créé - ទ tout autour des données. Cela est dû à la méthode d'interpolation de l'algorithme de 60 GEOMON qui commence par former une

grille rectangulaire qui englobe les données brutes. L'algorithme essaie ainsi d'interpoler chaque pixel de la grille. Or, cette grille ne

correspond pas exactement à l'emprise des données brutes. En effet, dans notre cas, les données brutes ont été sélectionnées par un rectangle en fonction de leurs coordonnées géographiques, alors que la grille créée par le module correspond à des coordonnées projetées en UTM 40. Il est ainsi recommandé, si l'on souhaite ne sélectionner qu'une partie des données, de les sélectionner dans une projection UTM pour éviter ces artéfacts.

L'étape de combinaison permet de réduire le nombre de points en regroupant les points très proches dans les mêmes pixels. Cela permet dans notre cas de passer de 3.2 millions à 450.000 points. Les étapes de combinaison qui suivent sont ainsi beaucoup plus Velocities after linear regression rapide à exécuter.

La régression linéaire des données InSAR en fonction des données auxiliaires a bien engendré les résultats escomptés. En particulier, le décalage de 10mm affecté à la donnée auxiliaire se retrouve sur l'ensemble des données. Les données auxiliaires étant très proches des données brutes hormis ce décalage, la différence entre les figures 23 et 24 semble n'être que l'échelle.

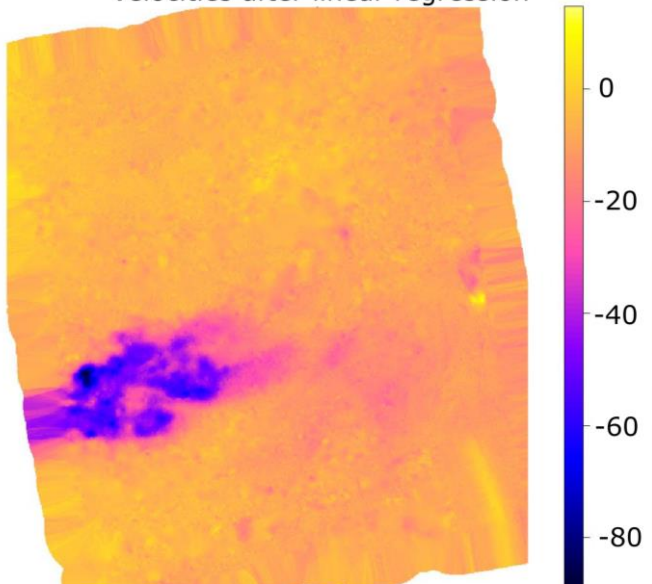

Figure 24: Représentation des vitesses de déplacement du sol obtenues après l'étape de régression linéaire, (source : GEOMON)

Les valeurs de résidus de cette régression linéaire sont analysées par le calcul d'un variogramme afin d'être ensuite interpolées par krigeage. La formule utilisée pour générer les données auxiliaires n'ayant pas introduit d'hétérogénéité spatiale forte dans les valeurs, les résidus de la régression sont faibles. Ainsi, l'influence de cette dernière étape de la combinaison est très limitée.

Le résultat finalement obtenu après la combinaison reprend les déformations observées par interférométrie RADAR. Les informations provenant des données auxiliaires, en l'occurrence un déplacement global de la zone de 10mm supplémentaire à ce que l'InSAR mesurait, ont bien permis d'ajuster le résultat.

### **IV.3 Les limites de la solution proposée**

### **IV.3.1 Les inégalités de densité de PS**

Une des difficultés du traitement InSAR est de paramétrer le traitement PSI. En effet, en fonction des caractéristiques du milieu, certaines zones peuvent être très pauvres en PS. On peut alors vouloir augmenter l'amplitude de sélection des PS pour en obtenir plus mais cela aura pour conséquence d'accentuer davantage la densité de points déjà forte dans les zones favorables.

L'étape d'interpolation des données est une bonne solution à ce problème car elle permet de réunir en un même pixel des points rapprochés qui ont très généralement des valeurs similaires. La perte d'information dans ce sous-échantillonnage est alors faible pour un gain d'efficacité non-négligeable.

### **IV.3.2 Les ressources nécessaires**

Tout au long de la chaine de traitement et en particulier ce qui concerne le traitement InSAR, les ressources temporelles et informatiques nécessaires sont très importantes. De plus, à ce jour très peu d'informations sont disponibles sur les temps nécessaires pour chaque étape ou encore les performances informatiques requises. Ces informations sont pourtant capitales pour la planification d'un projet.

Tout au long de ce projet, j'ai ainsi essayé d'estimer le temps nécessaire à chaque étape. Le résumé de ces informations est donné dans le tableau de l'annexe 9. Il ne s'agit pas ici de données de référence, car elles ont toutes été observées sur la même machine et avec un faible nombre de données différentes. Ce tableau permet tout de même d'avoir un ordre d'idées du temps à prévoir pour mettre en œuvre une méthode telle que celle présentée dans ce mémoire.

Pour illustrer cette difficulté, on peut prendre l'exemple du calcul des 70 interférogrammes utilisés pour ce cas d'étude. L'ensemble des fichiers générés ont représenté un total de 1 372 Go. La question du stockage de ces données est importante, car un dispositif de stockage non adapté peut entraîner des temps de lecture et d'écriture importants augmentant ainsi les temps de traitement.

### **Conclusion**

Lors de la mise en place de la solution de combinaison GEOMON, une attention particulière a été portée au traitement InSAR. Cette technologie possède, en effet, des caractéristiques extrêmement intéressantes en particulier pour sa disponibilité. Les données RADAR sont disponibles gratuitement sur l'ensemble du globe et ce pour les 4 à 5 dernières années. La technologie InSAR s'accompagne de logiciels scientifiques open source qui s'ouvrent aujourd'hui aux applications commerciales tels que SNAP ou StaMPS. Ils sont toujours en développement mais performants et très prometteurs pour les prochaines années. Il est par exemple prévu d'implémenter une méthode SBAS dans la version 8.0 de SNAP.

Afin de quantifier de manière fiable la déformation du sol, il est souvent hasardeux de ne s'appuyer que sur une seule méthode de mesures géodésiques. Selon le contexte (géographique, climatique etc…), cette méthode peut être affectée de biais sur tout ou partie de la zone d'intérêt. Pour cette raison, une méthode de combinaison géostatistique par krigeage-regression est développée depuis plusieurs années chez Fugro. L'intégration de cette méthode dans un module QGIS permet de fiabiliser et faciliter l'utilisation de cette combinaison de mesures. Pour cela, le module GEOMON permet de paramétrer et contrôler la combinaison tout au long de sa réalisation. L'utilisation de QGIS permet de travailler dans un environnement géoréférencé et ainsi rattacher les résultats de chaque étape de traitement à l'environnement de la zone étudiée.

Cette solution d'auscultation du sol s'inscrit dans un contexte global d'augmentation des risques dus au phénomène de subsidence. En effet, outre les subsidences liées à l'extraction d'hydrocarbure ou de minerais, de nombreuses agglomérations mondiales sont soumises à des affaissement du sol lié à la surexploitation des eaux souterraines ou à la surcharge due à l'urbanisation croissante ou le développement d'infrastructure sur polder. C'est le cas de très grandes agglomérations mondiale comme Jakarta ou Singapour. Ces phénomènes sont d'autant plus critiques du fait de la tendance globale de montée du niveau moyen des océans. Une quantification de ces effets de subsidence est ainsi importante pour prévoir et ainsi anticiper les problèmes futurs. La combinaison de mesures est tout à fait applicable dans ces régions urbaines souvent bien maillées en mesure géodésiques de type nivellement et GNSS permanent et où l'interférométrie RADAR est très efficace.

### **Bibliographie**

Association française de topographie (aft), Lexique topographique, disponible sur :

<https://www.aftopo.org/FR/Sommaire-7.html> [en ligne], (consulté le 19/06/2019)

Botton Serge, Duquenne Françoise, Egels Yves et al. GPS localisation et navigation, Edition HERMES, Paris, 1998, 160p

Catalao, Joao & Nico, Giovanni & Hanssen, Ramon & Catita, Cristina. (2011). Merging GPS and Atmospherically Corrected InSAR Data to Map 3-D Terrain Displacement Velocity. IEEE T. Geoscience and Remote Sensing. 49. 2354-2360. 10.1109/TGRS.2010.2091963.

Cantone, Alessio & Riccardi, Paolo & Baker, Haydar & Pasquali, Paolo & Closson, Damien & Abou Karaki, Najib. (2013). Monitoring Small land Subsidence Phenomena in the Al-Ain Region by Satellite SAR Interferometric Stacking. 10.3997/2214-4609.20131906.

Crosetto, M & Monserrat, O & Cuevas-González, María & Devanthéry, Núria & Crippa, B. (2015). Persistent Scatterer Interferometry: A review. ISPRS Journal of Photogrammetry and Remote Sensing. 10.1016/j.isprsjprs.2015.10.011.

Doucet Samuel, 2018, Combinaison de mesures géodésique pour l'étude de la subsidence : application à la saline de Vauvert (Gard, France), [en ligne] Disponible sur : [https://tel.archives-ouvertes.fr/tel-02053493,](https://tel.archives-ouvertes.fr/tel-02053493) consulté le 26/06/2019, thèse pour obtenir le grade de docteur de l'Université de Montpellier, 234p

Dr. Mohamed Al Madfaei, Dr Mohamed Dawoud, Dr Son Yougshul et al, Abu Dhabi State Of Environment Report 2017, Water Resources, [en ligne] Disponible sur : [https://www.soe.ae/wp-content/uploads/2017/11/Water\\_Resources\\_English.pdf](https://www.soe.ae/wp-content/uploads/2017/11/Water_Resources_English.pdf) consulté le 14/08/2019

Ferretti, Alessandro & Prati, Claudio & Rocca, Fabio. (2000). Analysis of Permanent Scatterers in SAR interferometry. IEEE Trans. Geosci. Remote Sens. 39. 761 - 763 vol.2. 10.1109/IGARSS.2000.861695.

Foumelis, Michael & Delgado Blasco, Jose Manuel & Desnos, Yves-Louis & Engdahl, Marcus & Fernandez, Diego & veci, luis & Lu, Jun & Wong, Cecilia. (2018). ESA SNAP – StaMPS Integrated Processing for Sentinel-1 Persistent Scatterer Interferometry. 10.13140/RG.2.2.25803.90405.

Fuhrmann, Thomas & Caro Cuenca, Miguel & Knöpfler, A & Van Leijen, Freek & Mayer, M & Westerhaus, Malte & Hanssen, Ramon & Heck, Bernhard. (2015). Combining InSAR, Levelling and GNSS for the Estimation of 3D Surface Displacements. 10.5270/Fringe2015.pp80.

H. Lu, C & F. Ni, C & P. Chang, C & Yen, Jiun-Yee & C. Hung, W. (2015). Combination with precise leveling and PSInSAR observations to quantify pumping-induced land subsidence in central Taiwan. Proceedings of the International Association of Hydrological Sciences. 372. 77-82. 10.5194/piahs-372-77-2015.

Hooper, Andy & Bekaert, David & Spaans, Karsten & Arikan, Mahmut. (2012). Recent advances in SAR interferometry time series analysis for measuring crustal deformation. Tectonophysics. 514. 10.1016/j.tecto.2011.10.013.

Jordan Burdack. Combinaison des techniques PSinSAR et GNSS par cumul des équations normales. Sciences de l'ingénieur [physics]. 2013. dumas-00919365

Kampes, Bert. (2006). Radar Interferometry - Persistent Scatterer Technique. 10.1007/978- 1-4020-4723-7.

Martin Olivier, Bulletin d'information scientifique et technique de l'IGN n°75 (2006/1), [en ligne] Disponible sur : [http://lareg.ensg.eu/doc/BI75/B05\\_75\\_MARTIN.pdf](http://lareg.ensg.eu/doc/BI75/B05_75_MARTIN.pdf)

Marcotte Denis, 2018, Cours GLQ3401 : Géologie et géostatistique minières (partie géostatistique), [en ligne] Disponible sur : [http://cours.polymtl.ca/geo/marcotte/glq3401geo.html,](http://cours.polymtl.ca/geo/marcotte/glq3401geo.html) consulté le 26/06/2019

Simonetto, Elisabeth & Durand, Stéphane & Burdack, Jordan & Polidori, Laurent & Morel, L & Nicolas-Duroy, Joëlle. (2014). Combination of INSAR and GNSS Measurements for Ground Displacement Monitoring. Procedia Technology. 16. 10.1016/j.protcy.2014.10.083.

Tupain Florence et Nicolas Jean Marie, 2012, Les bases de l'Imagerie Radar à Synthèse d'Ouverture, [en ligne] Disponible sur : [https://perso.telecom-paristech.fr/almansa/MVA-](https://perso.telecom-paristech.fr/almansa/MVA-ISat/biblio/polyradar_TelecomParisTech_2012.pdf)[ISat/biblio/polyradar\\_TelecomParisTech\\_2012.pdf,](https://perso.telecom-paristech.fr/almansa/MVA-ISat/biblio/polyradar_TelecomParisTech_2012.pdf) consulté le 26/06/2019, 137p

Williams, Simon & Bock, Yehuda & Fang, Peng. (1998). Integrated satellite interferometry: Tropospheric noise, GPS estimates and implications for interferometric synthetic aperture radar products. Journal of Geophysical Research. 1032. 27051-27068. 10.1029/98JB02794.

# **Liste des figures**

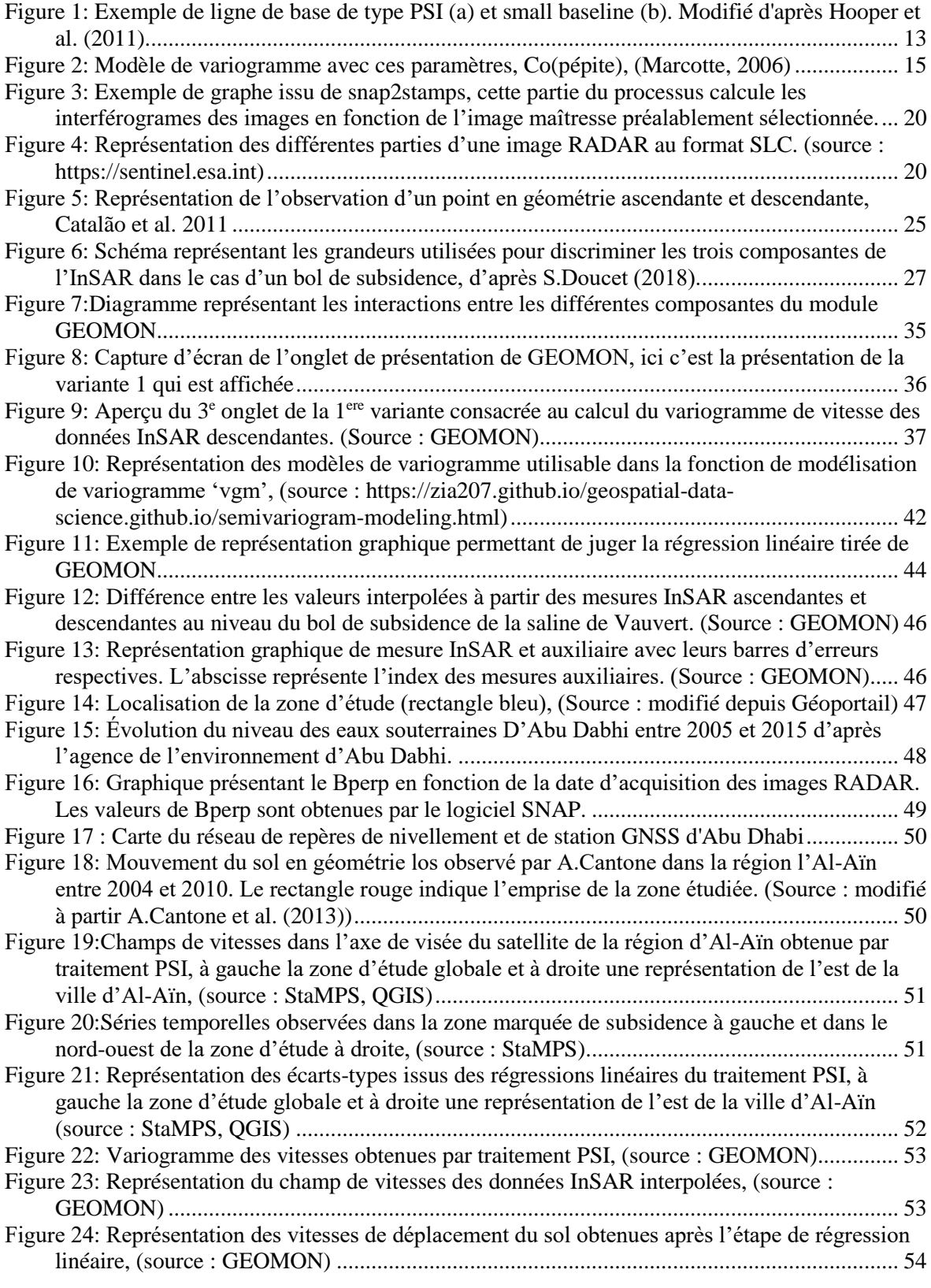

# **Table des annexes**

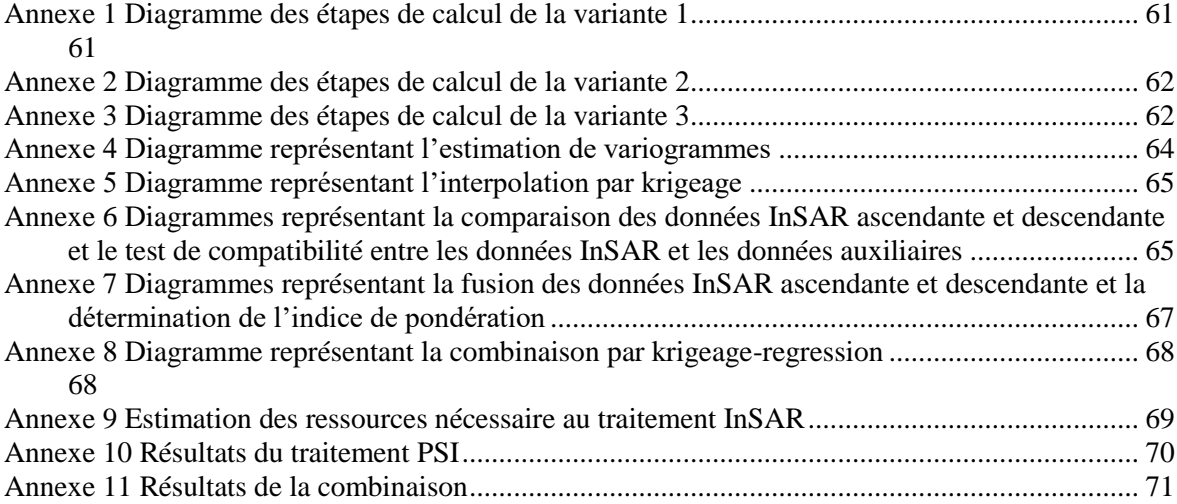

<span id="page-61-1"></span><span id="page-61-0"></span>**Annexe 1 Diagramme des étapes de calcul de la variante 1**

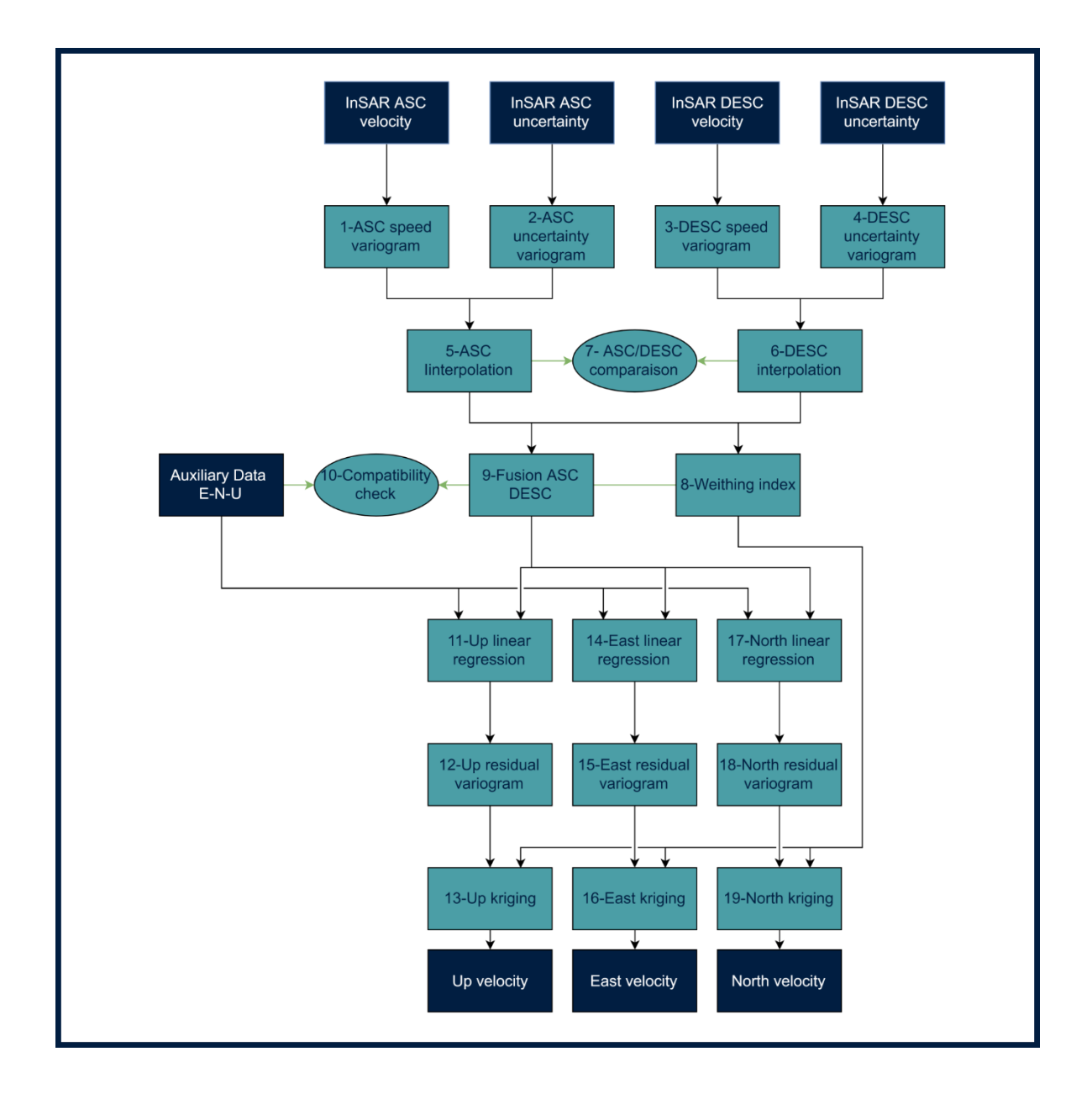

<span id="page-62-0"></span>**Annexe 2 Diagramme des étapes de calcul de la variante 2**

<span id="page-62-1"></span>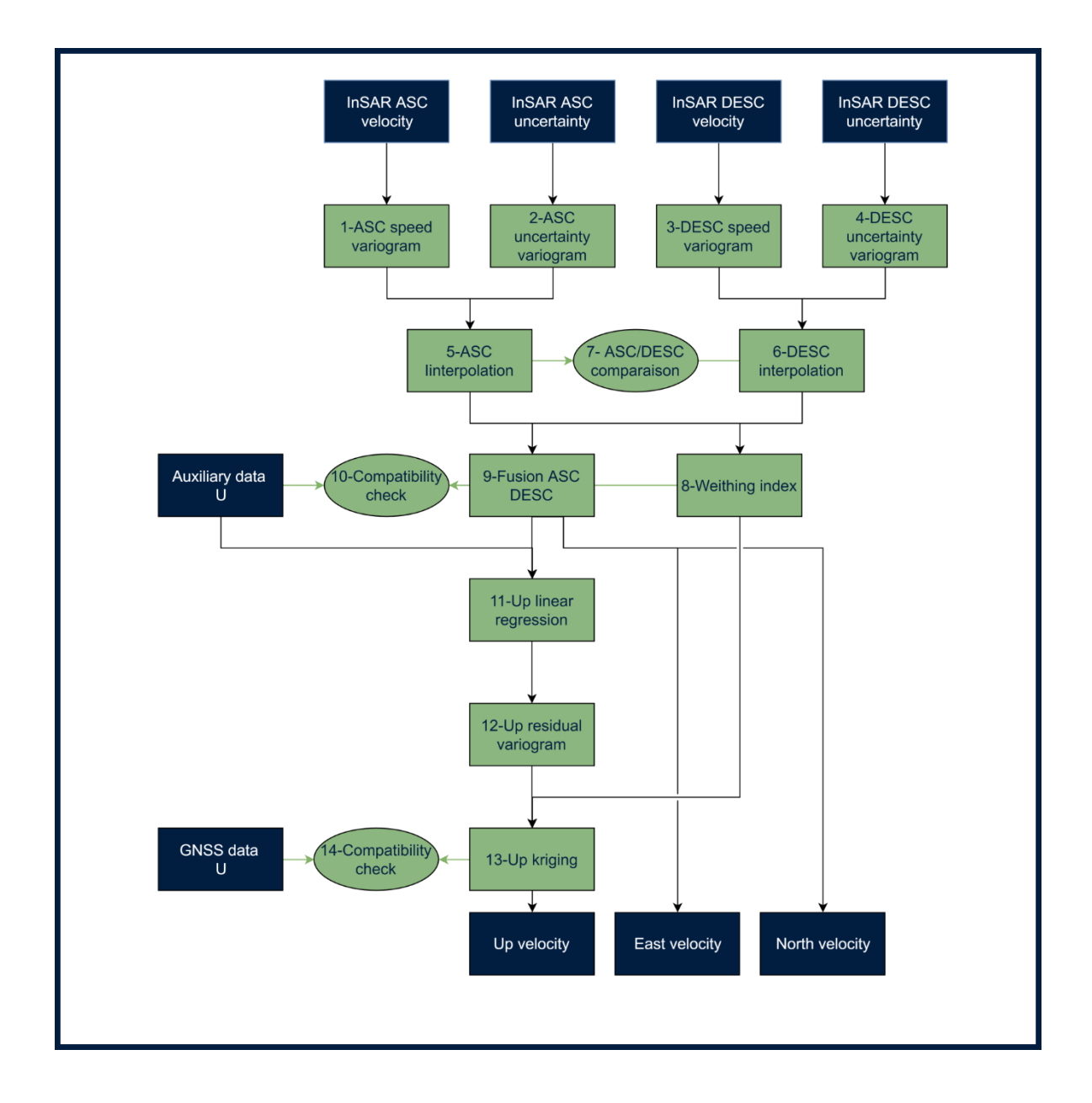

**Annexe 3 Diagramme des étapes de calcul de la variante 3**

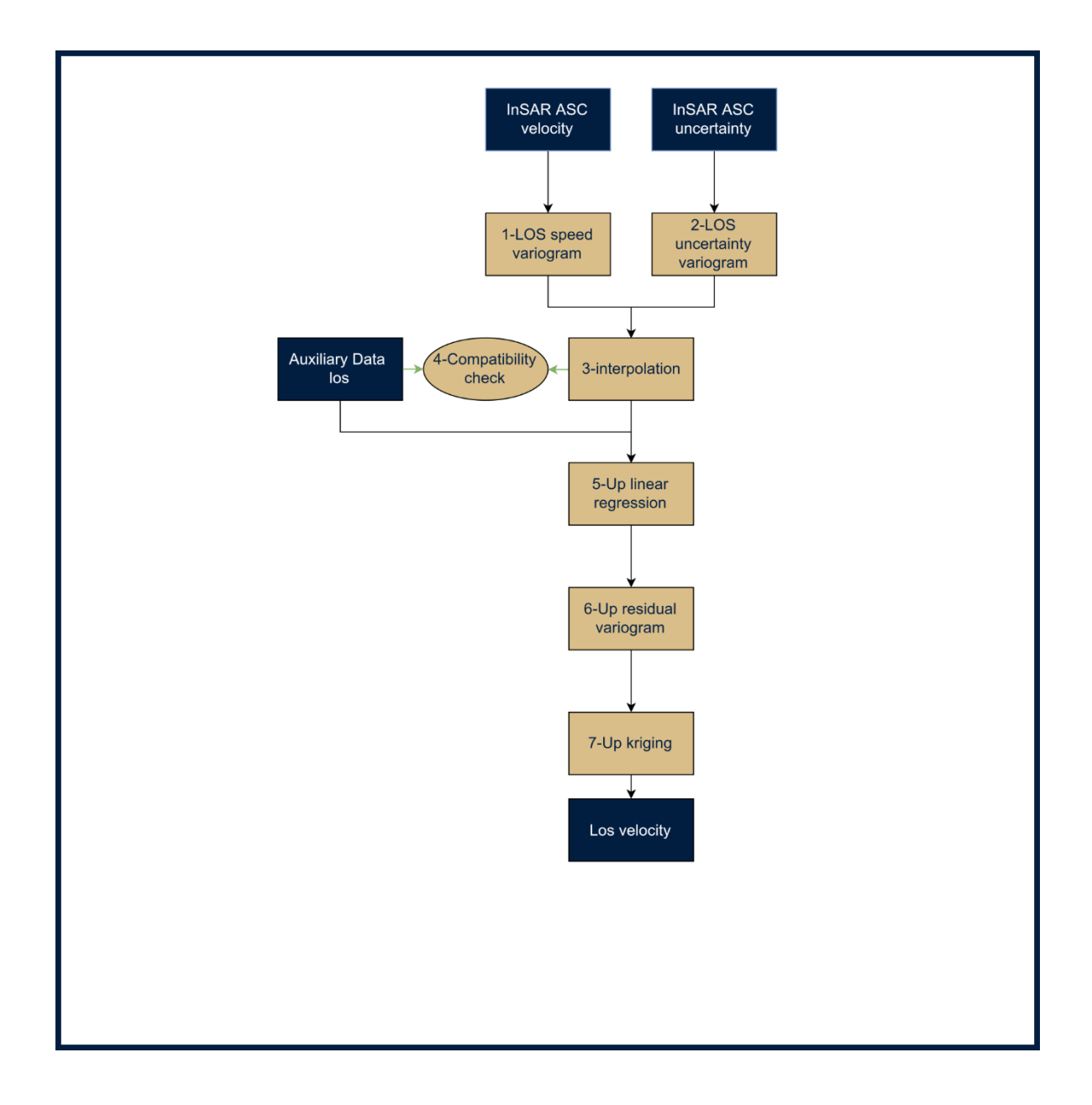

**Annexe 4 Diagramme représentant l'estimation de variogrammes**

<span id="page-64-0"></span>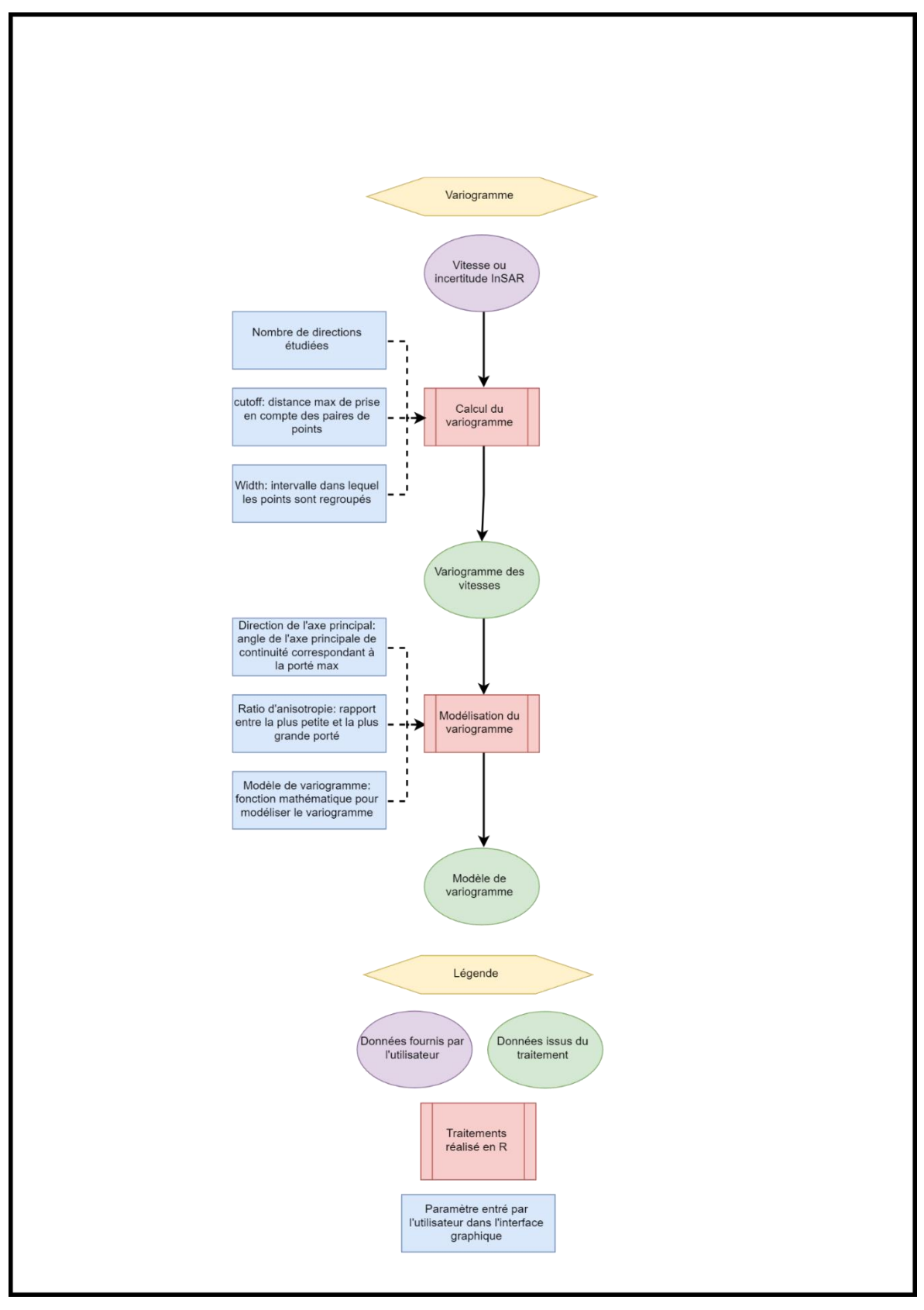

**Annexe 5 Diagramme représentant l'interpolation par krigeage**

<span id="page-65-1"></span><span id="page-65-0"></span>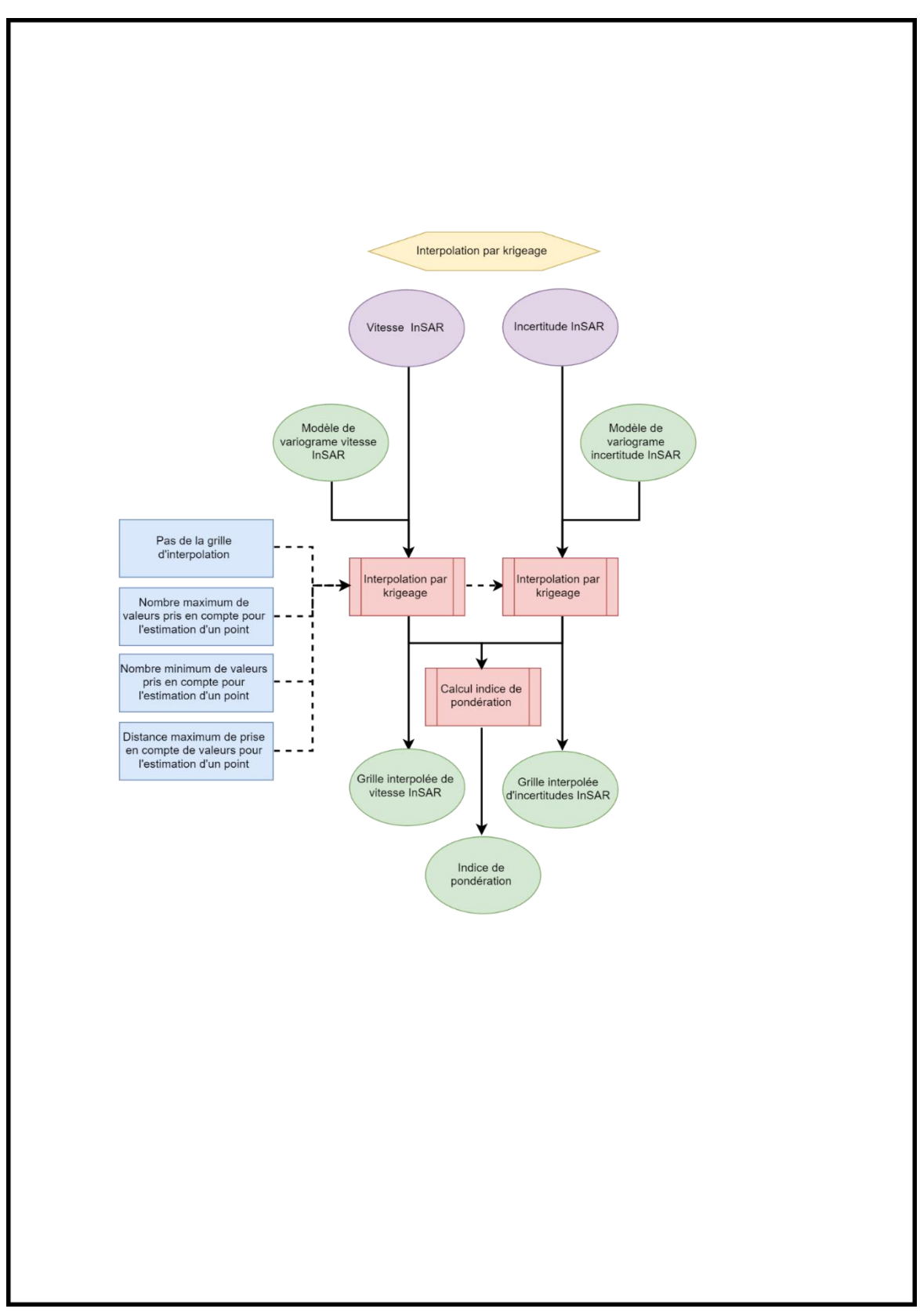

## **Annexe 6**

## **Diagrammes représentant la comparaison des données InSAR ascendante et descendante et le test de compatibilité entre les données InSAR et les données auxiliaires**

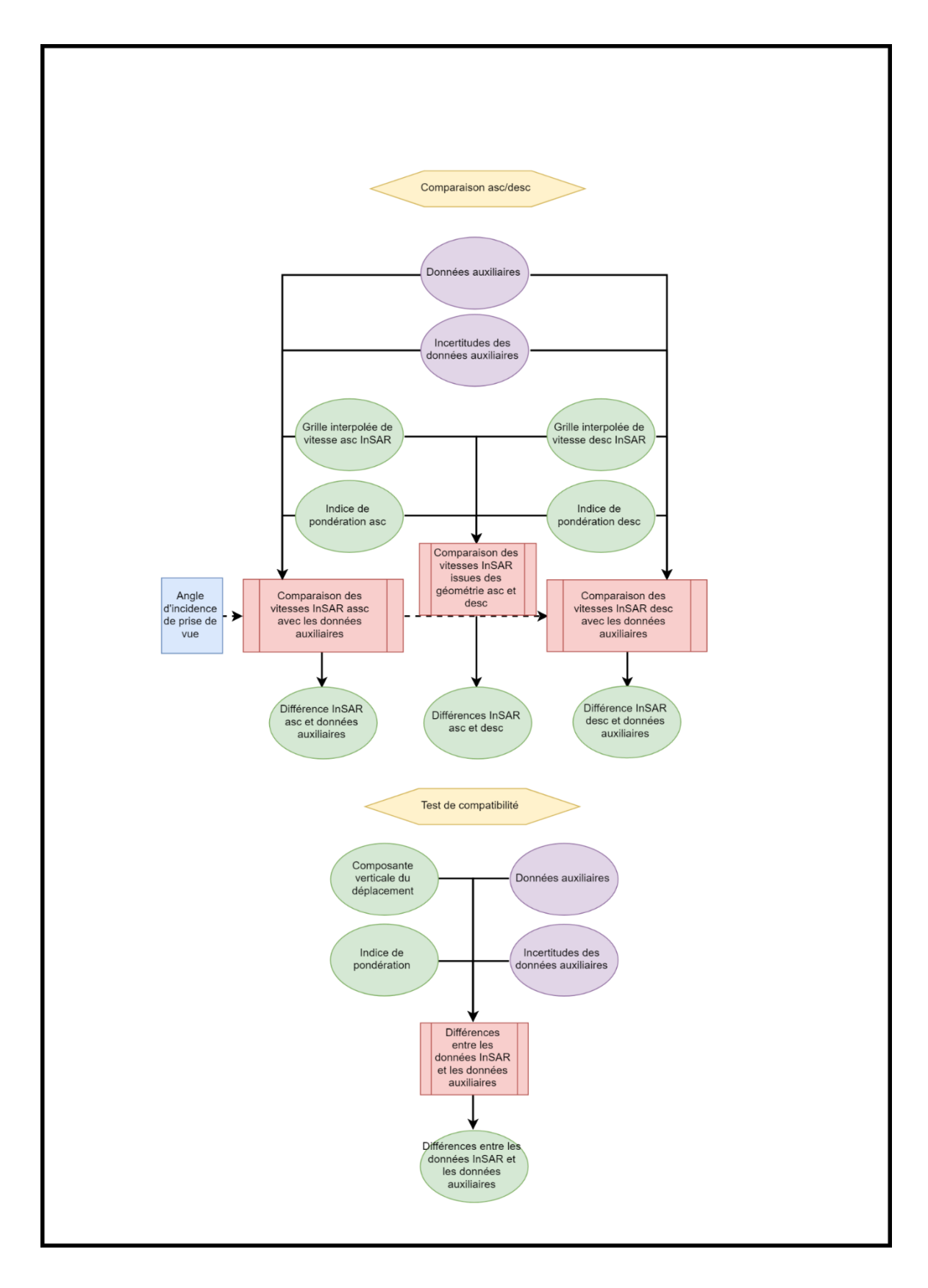

<span id="page-67-0"></span>**Annexe 7 Diagrammes représentant la fusion des données InSAR ascendante et descendante et la détermination de l'indice de pondération**

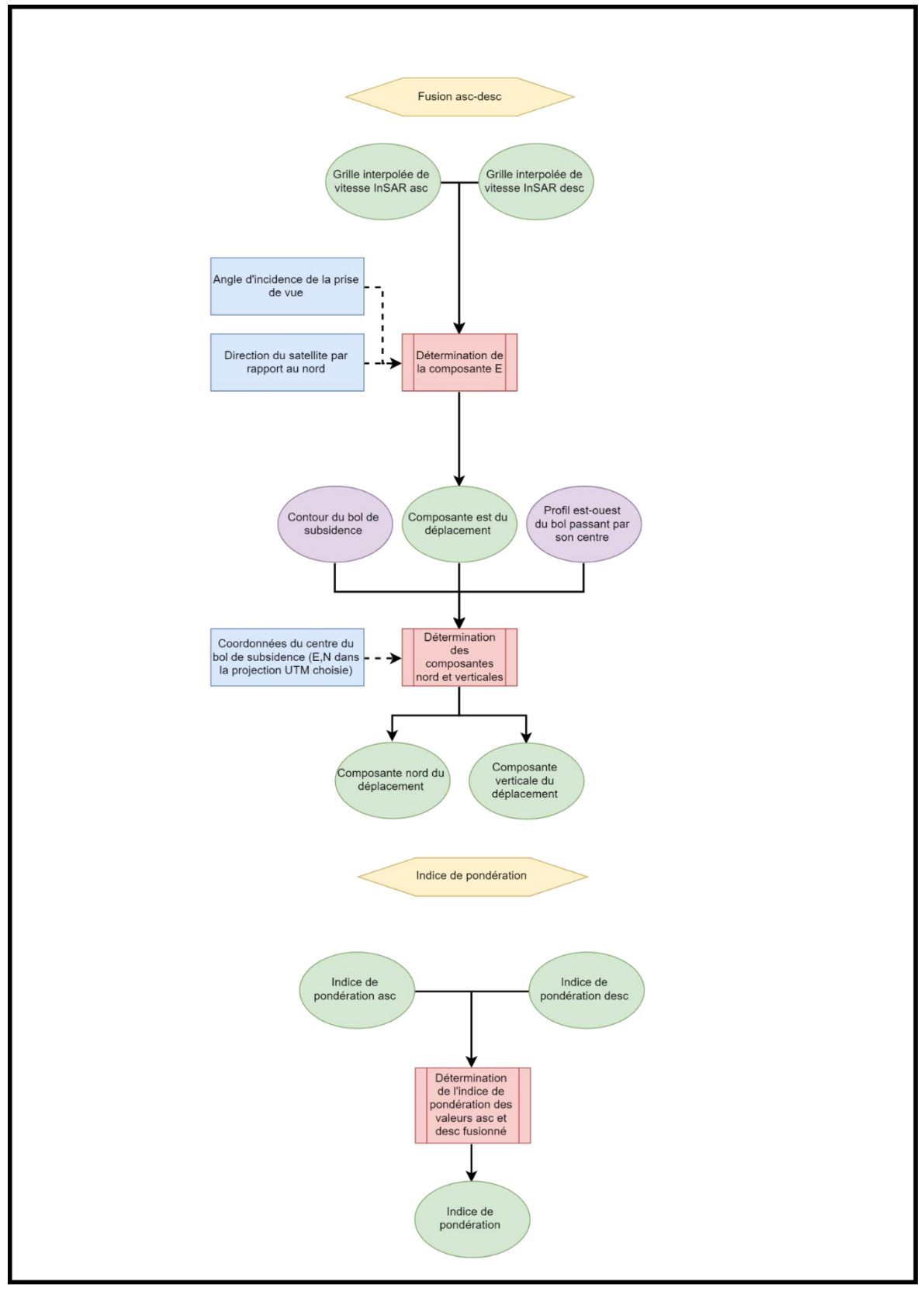

<span id="page-68-1"></span><span id="page-68-0"></span>**Annexe 8 Diagramme représentant la combinaison par krigeage-regression**

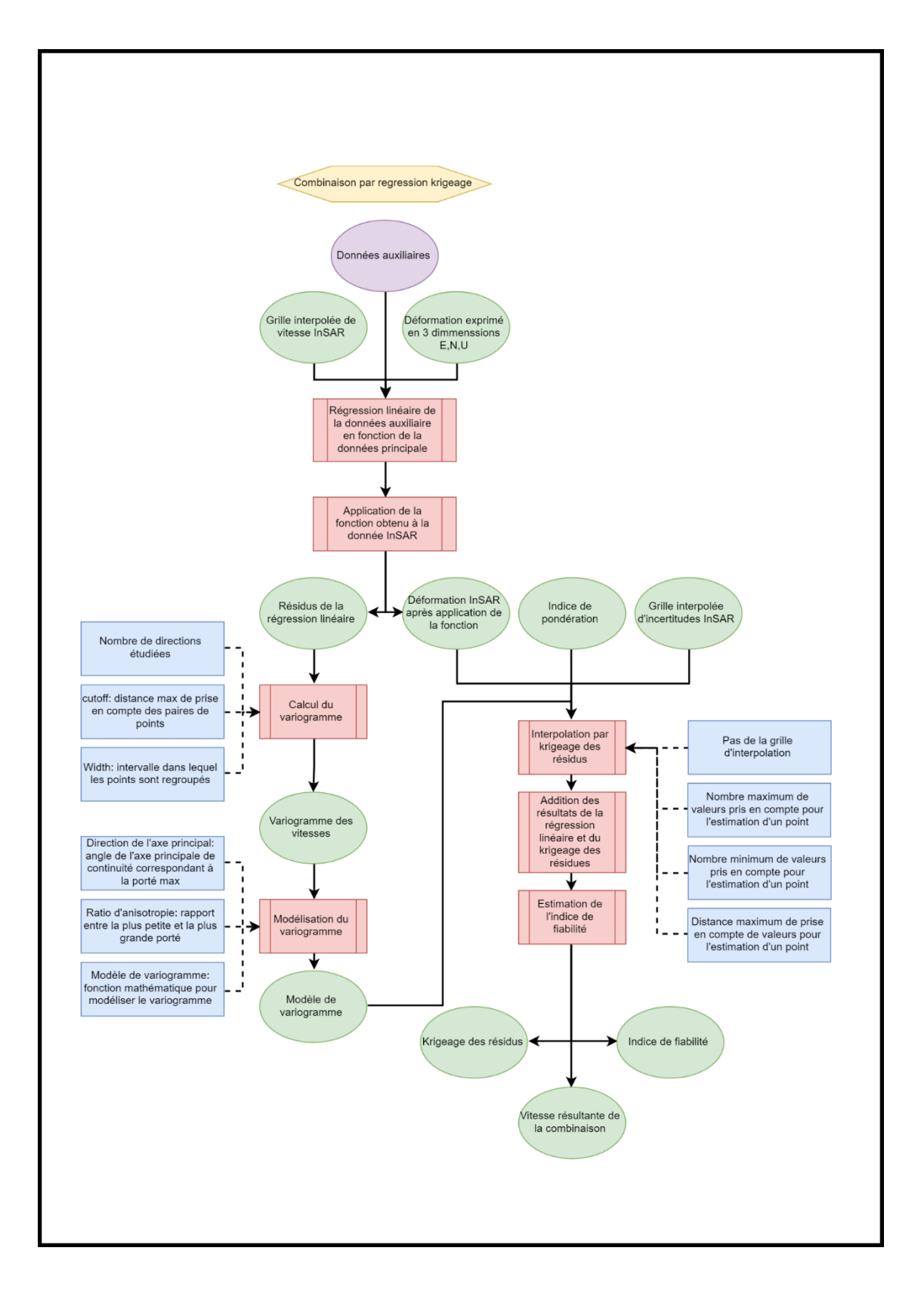

# <span id="page-69-0"></span>**Annexe 9 Estimation des ressources nécessaire au traitement InSAR**

Ce tableau reprend des observations réalisées au cours les différents calculs réalisées sur une machine virtuel linux installé sur le serveur de Fugro.

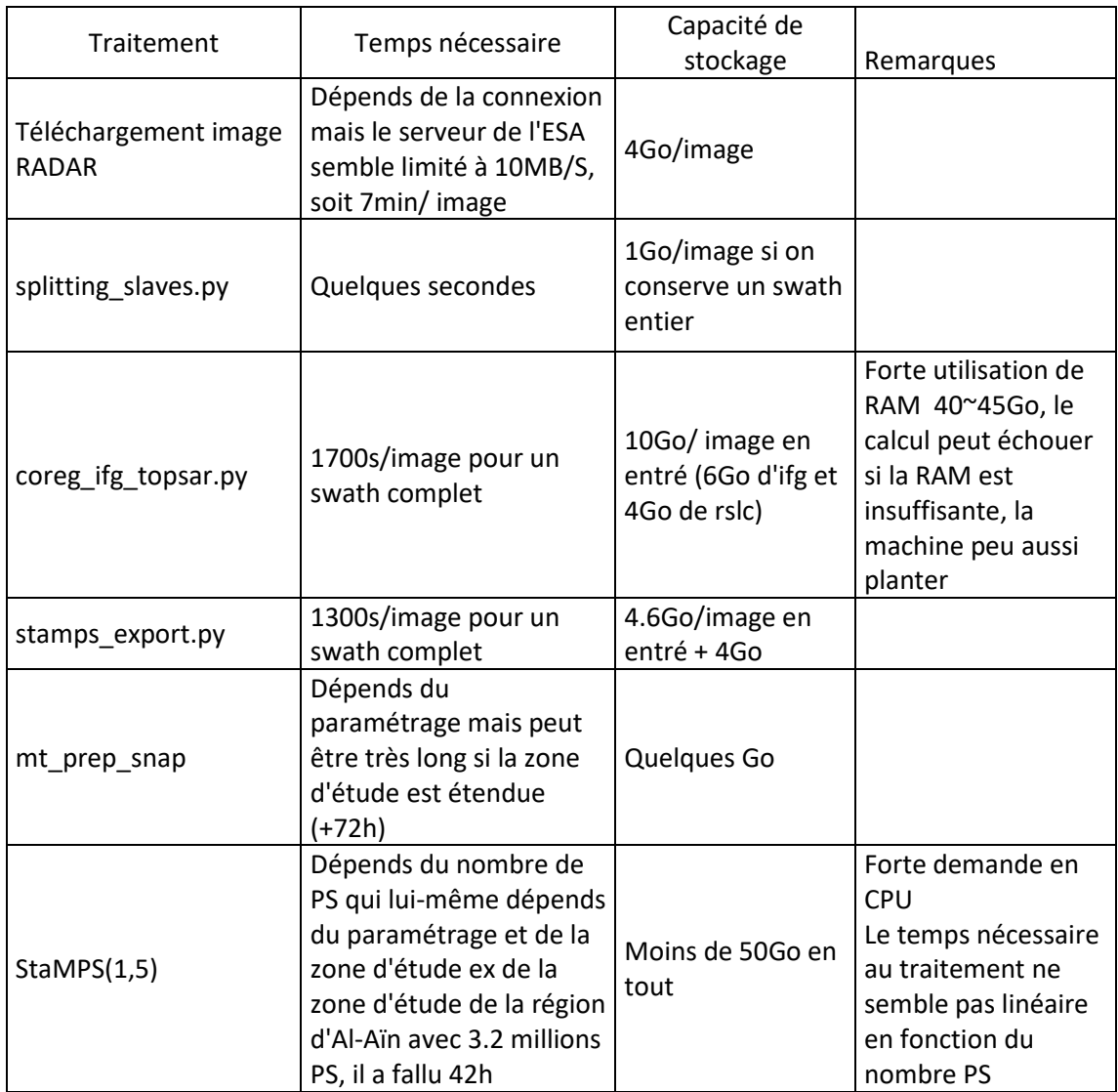

# **Annexe 10 Résultats du traitement PSI**

<span id="page-70-0"></span>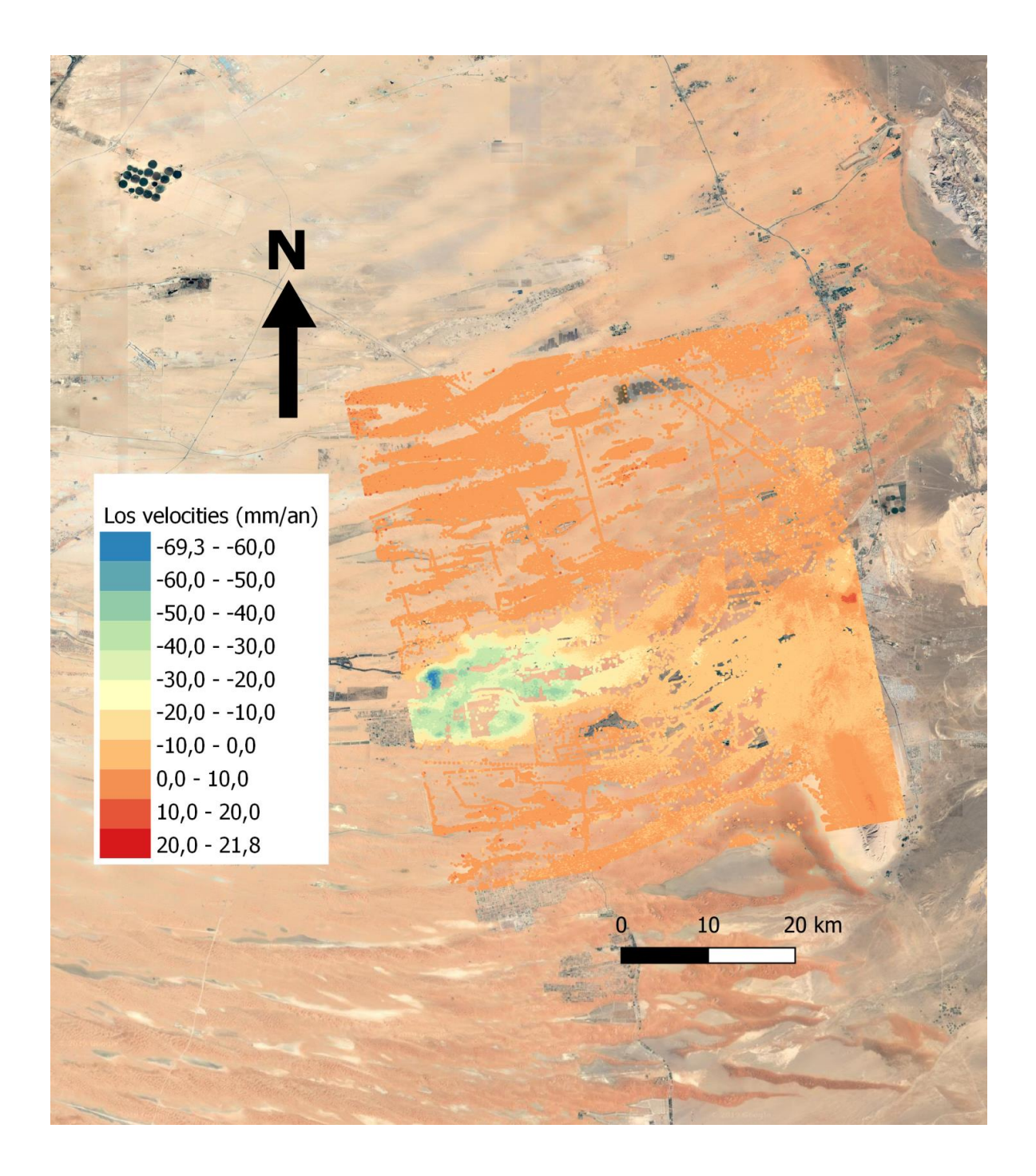

# **Annexe 11 Résultats de la combinaison**

<span id="page-71-0"></span>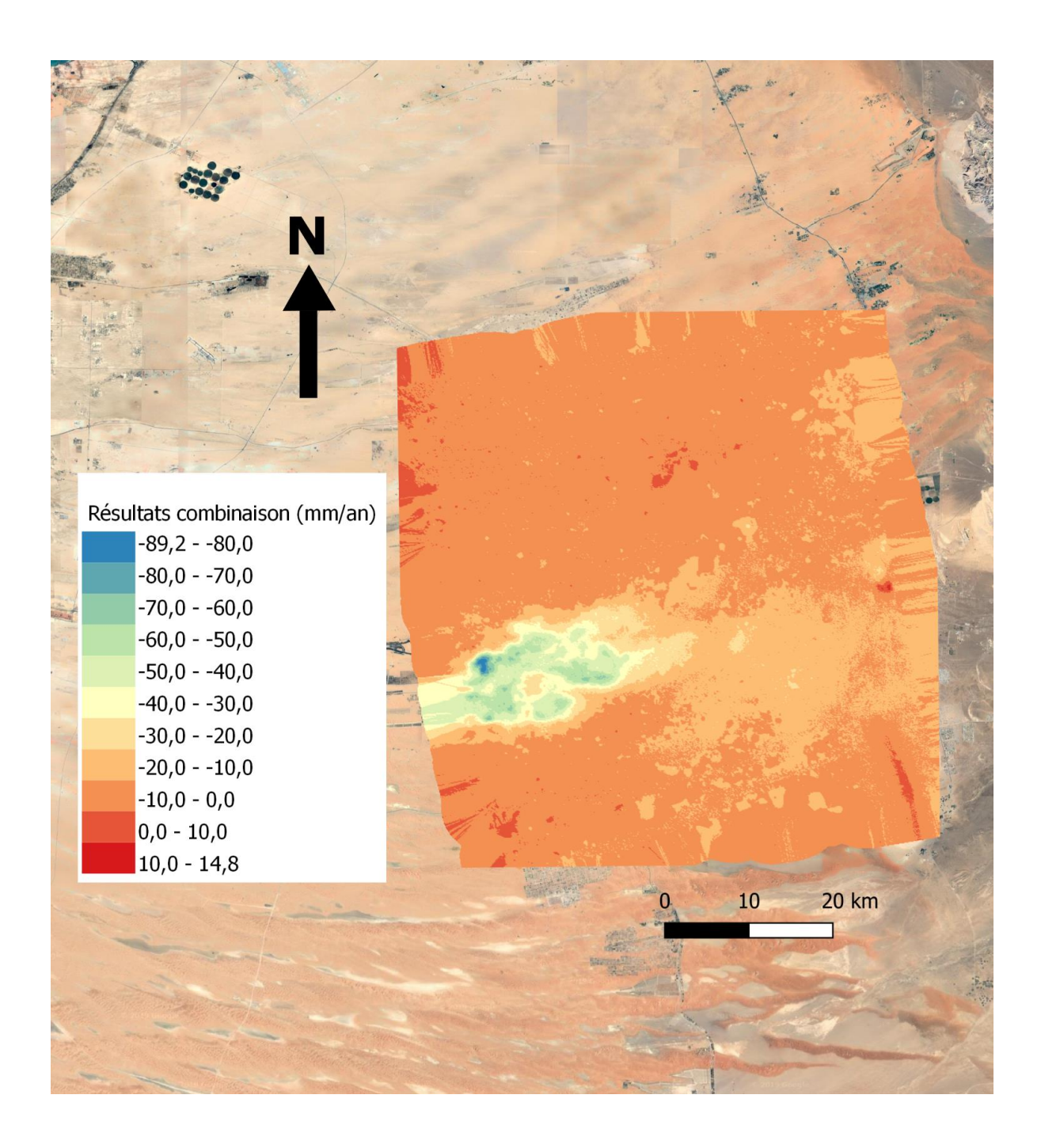
## **Amélioration et test d'une solution d'auscultation de terrain de champ de déformation complexe par intégration de données InSAR, GNSS et nivellement.**

**Mémoire d'Ingénieur C.N.A.M., Le Mans 2019**

## **RESUME**

**\_\_\_\_\_\_\_\_\_\_\_\_\_\_\_\_\_\_\_\_\_\_\_\_\_\_\_\_\_\_\_\_\_\_\_\_\_\_\_\_\_\_\_\_\_\_\_\_\_\_\_\_\_\_\_\_\_\_\_\_\_\_\_\_\_**

Pour l'étude des déformations du sols tels que des phénomènes de subsidence, plusieurs types de mesures peuvent être utilisée tels que des mesures de nivellement, GNSS ou InSAR. Cependant, chacune de ces méthodes est susceptible d'être affectée de biais, plus ou moins importants selon le contexte géographique et climatique. Ainsi, pour améliorer la fiabilité des résultats, Fugro a mis en place une méthode de combinaison de mesure géodésiques géostatistique par regression-krigeage.

Afin de d'améliorer cette solution de combinaison, une chaine de traitement InSAR a été mise en place en utilisant les données du programme Copernicus de l'ESA. Celle-ci se base sur le logiciel SNAP, les script SNAP2STAMPS et le logiciel StaMPS pour obtenir des vitesses de déplacement à partir d'un groupe d'images RADAR.

Dans la suite de cette chaine de traitement, un module QGIS a été développé pour réaliser cette combinaison géostatistique de manière optimale. Celui-ci permet d'effectuer la combinaison dans un SIG et ainsi de paramétrer et contrôler les étapes de calcul en fonction de l'environnement de la zone d'étude.

**Mots clés : Combinaison, géostatistique, krigeage, QGIS, InSAR, SNAP, StaMPS, subsidence, SIG**

## **SUMMARY**

**\_\_\_\_\_\_\_\_\_\_\_\_\_\_\_\_\_\_\_\_\_\_\_\_\_\_\_\_\_\_\_\_\_\_\_\_\_\_\_\_\_\_\_\_\_\_\_\_\_\_\_\_\_\_\_\_\_\_\_\_\_\_\_\_\_**

For the ground displacement study like subsidence, many types of measurement can be used like leveling, GNSS or InSAR. However, each of this method are likely to be affected by biases, more or less significant according to the geographical and meteorological contex. That's why Fugro set up a geostatistical combination method.

To improve this combination solution, an InSAR processing chain has been set up by using the ESA Copernicus program's data. This processing chain use the software SNAP, scripts SNAP2STAMPS and the software StaMPS to obtain ground deformation velocity from a set of radar image.

As the next step of this processing chain, a QGIS plugin has been developed to proceed with the geostatistical combination. This one allows to do the combination in a GIS and so set all combinations parameter and control all results according to the case study's environment.

**Key words : Combination, geostatistics, kriging, QGIS, InSAR, SNAP, StaMPS, subsidence**